#### תוכנה 1 בשפת Java שיעור מספר :5 מנשקים תחילה (חלק א )'

בית הספר למדעי המחשב א וניב רס יטת תל א ביב

#### בשיעור שעבר

ה הכרנו את המחלקה **כטיפוס נתונים** <mark>–</mark>

- ראינו **שרותי מופע (**instance methods) אשר בשונה משרותי **F** מחלקה (static method) פועלים על עצם מסוים (this) שרותי מחלקה פועלים בדרך כלל על הארגומנטים שלהם
- ראינו **משתני מופע (**instance fields) אשר בשונה ממשתני **F** מחלקה (static fields) הם **שדות בתוך עצמים**. הם נוצרים רק כאשר נוצר עצם חדש מהמחלקה (ע"י new)<br>י
- שדות מחלקה הם משתנים גלובלים. קיים עותק אחד שלהם, שנוצר בעת טעינת קוד המחלקה לזכרון, ללא קשר ליצירת עצמים מאותה המחלקה

## מודל הזיכרון של זימון שרותי מופע

- בדוגמא הבאה נראה כיצד מייצר הקומפיילר עבורנו את ההפניה this עבור כל בנאי וכל שרות מופע
- ותבונן בגרסה פשטנית של המחלקה Point שראינו ¶ בשיעור הקודם
- בהמשך השיעור נציג מימוש מלא יותר של המחלקה, <u>\_</u> אולם כעת לצורך פשטות הדוגמא נסתפק בבנאי, שדה מחלקה, 2 שדות מופע ו-3 שרותי מופע

```
תוכנה 1 בשפת Java
אוניברסיטת תל אביב public class Point {
    private static double numOfPoints;
    private double x;
    private double y;
     public Point(double x, double y){
        this.x = x;
        this.y = y;
        numOfPoints++;}public double getX() {
        return x;
     }/** tolerant method, no precondition - for nonresponsible clients
      * @post (newX > 0.0 && newX < 100.0) $implies getX() == newX
      * @post !(newX > 0.0 && newX < 100.0) $implies getX() == $prev(getX()) 
      */
public void setX(double newX) {
        if(newX > 0.0 && newX < 100.0)
           doSetX(newX);}/** only business logic. Has a preconditon - for responsible clients
      * @pre (newX > 0.0 && newX < 100.0) 
      * @post getX() == newX
      */
public void doSetX(double newX) {
        x = newX;
     }// More methods...}
```
4

#### PointUser

```
public class PointUser {
```

```
public static void main(String[] args) {
   Point p1 = new Point(1.0, 2.0);
   Point p2 = new Point(10.0, 20.0);
```

```
p1.setX(11.0);
p2.setX(21.0);
```
**}**

**}**

**System.out.println("p1.x == " + p1.getX());**

# מודל ה זיכרון של Java

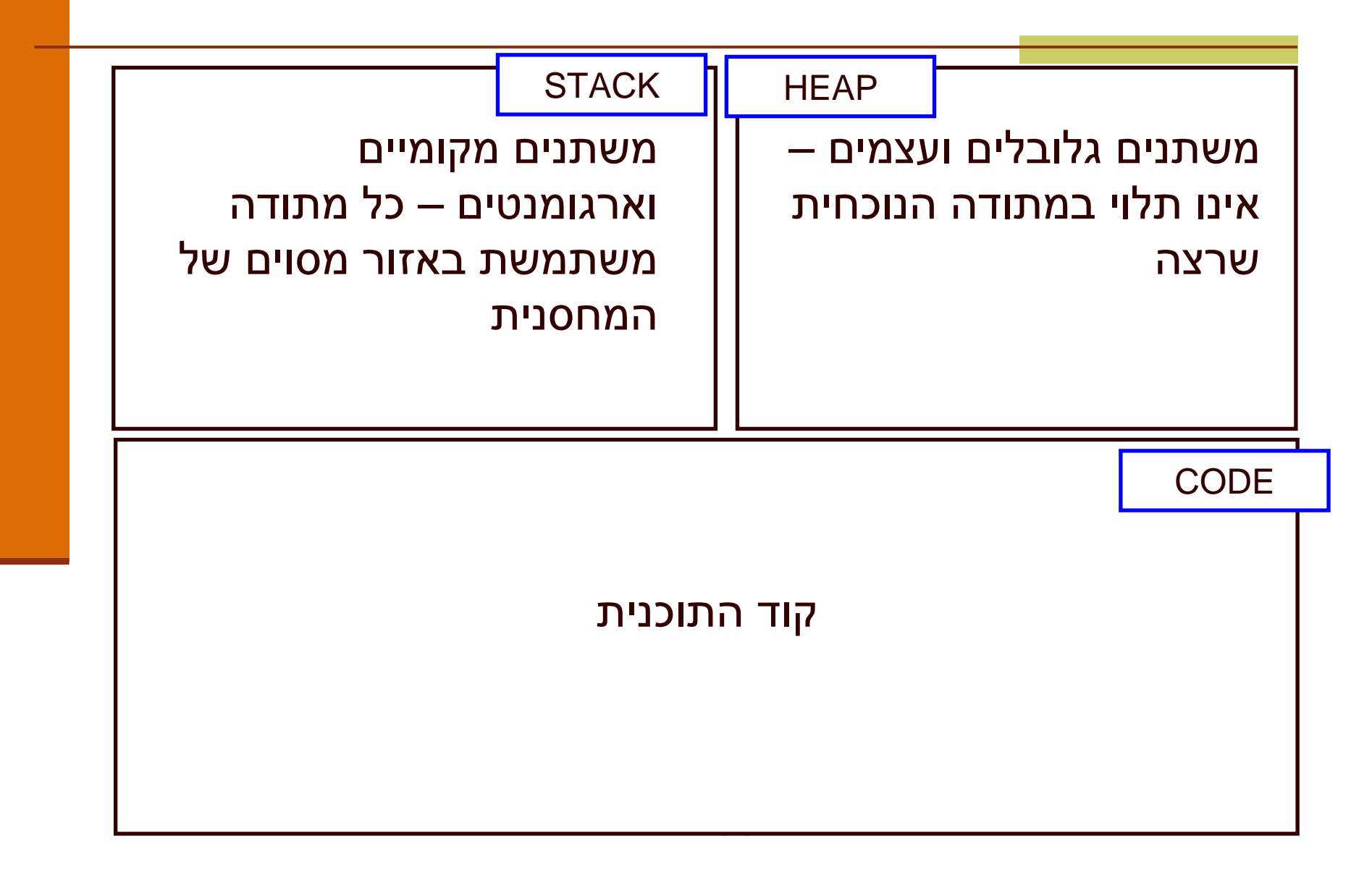

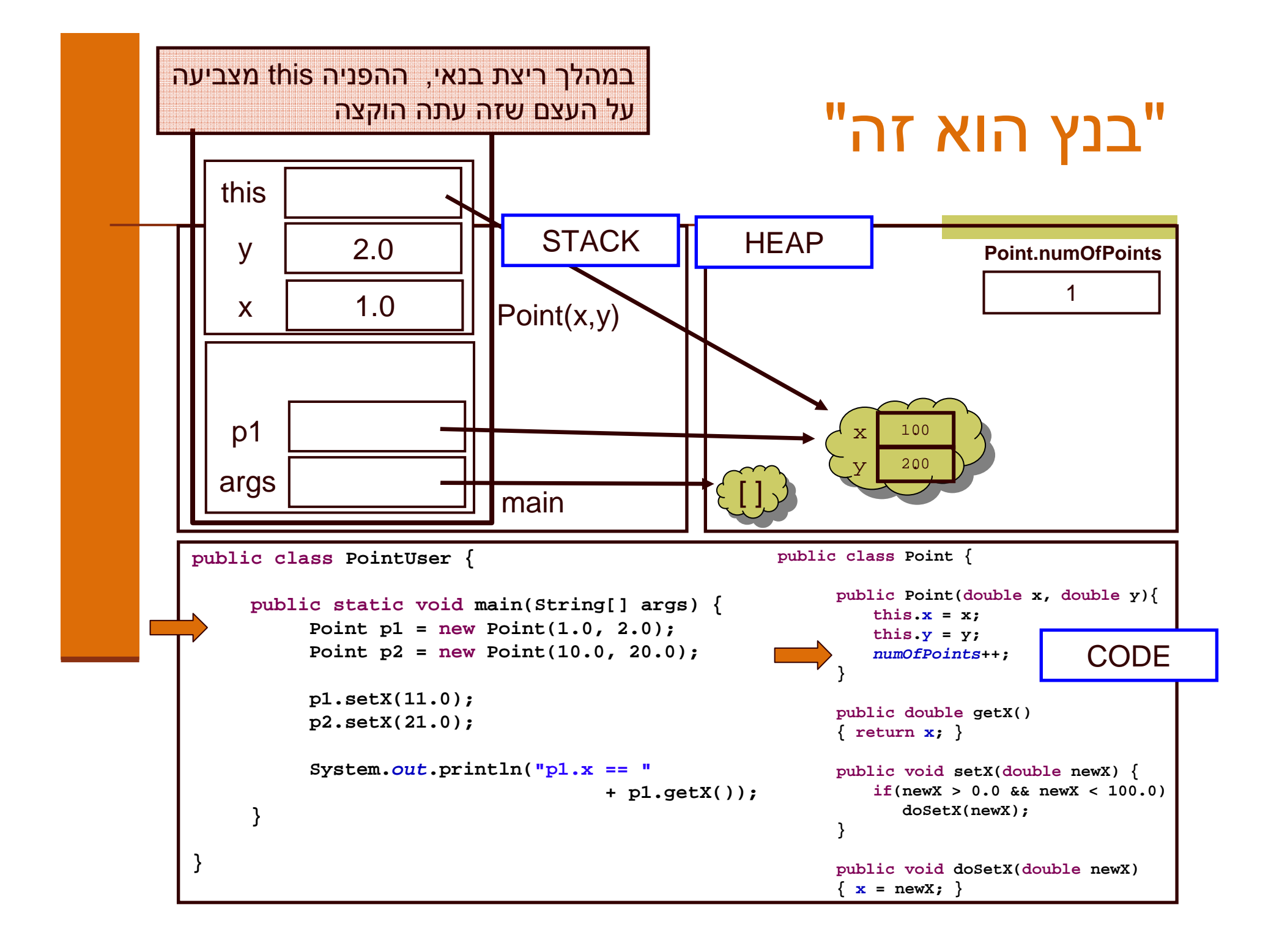

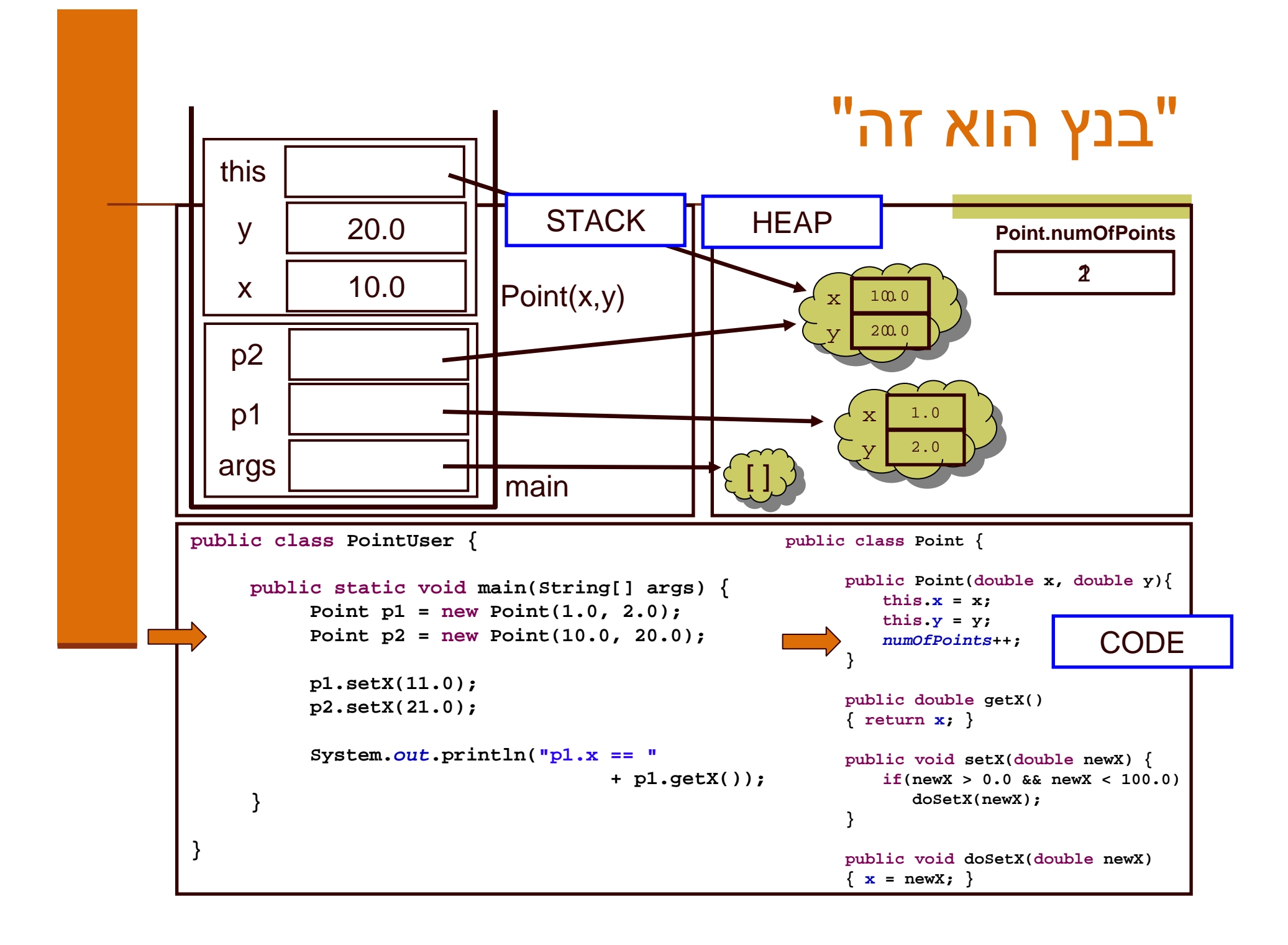

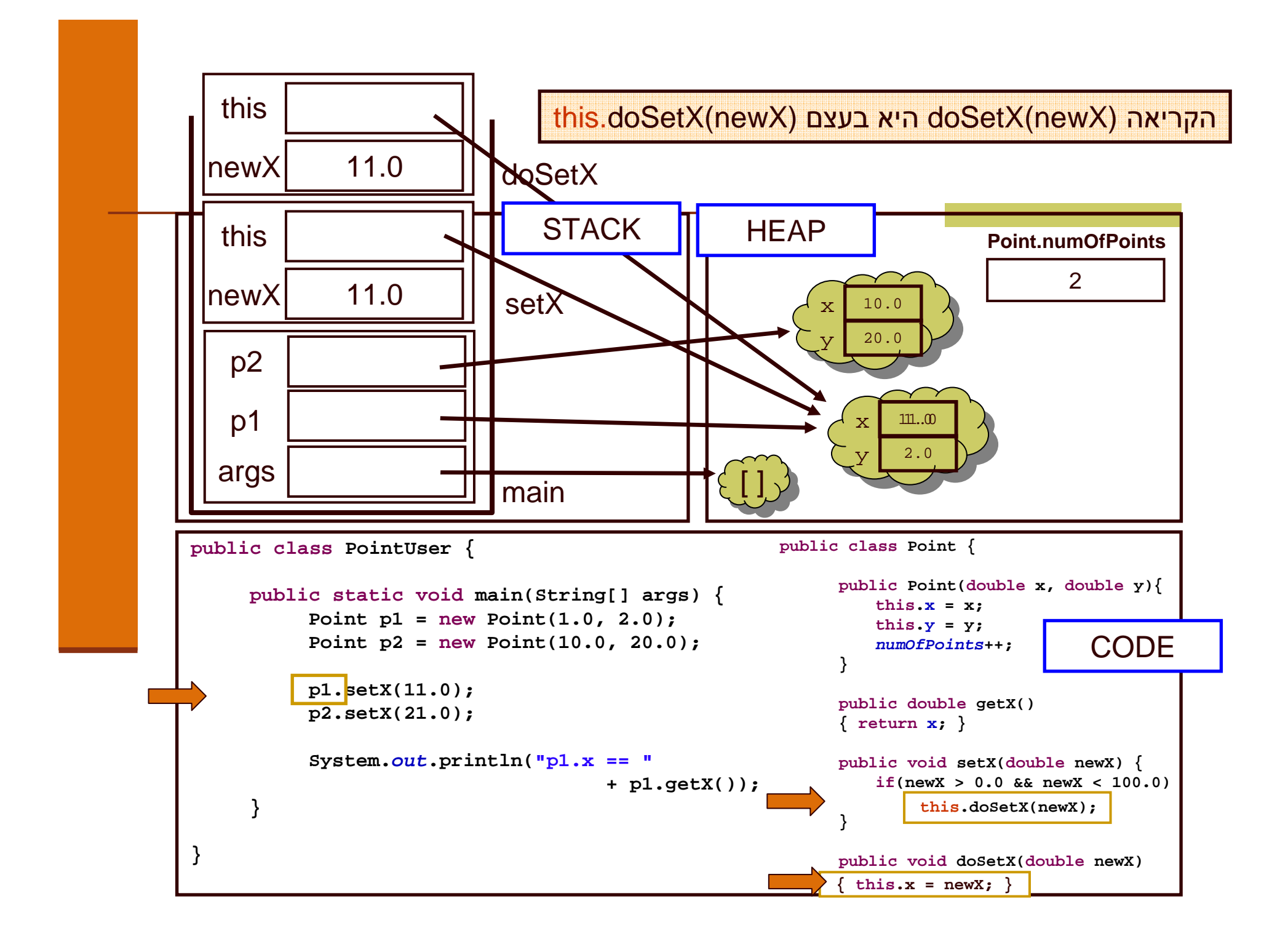

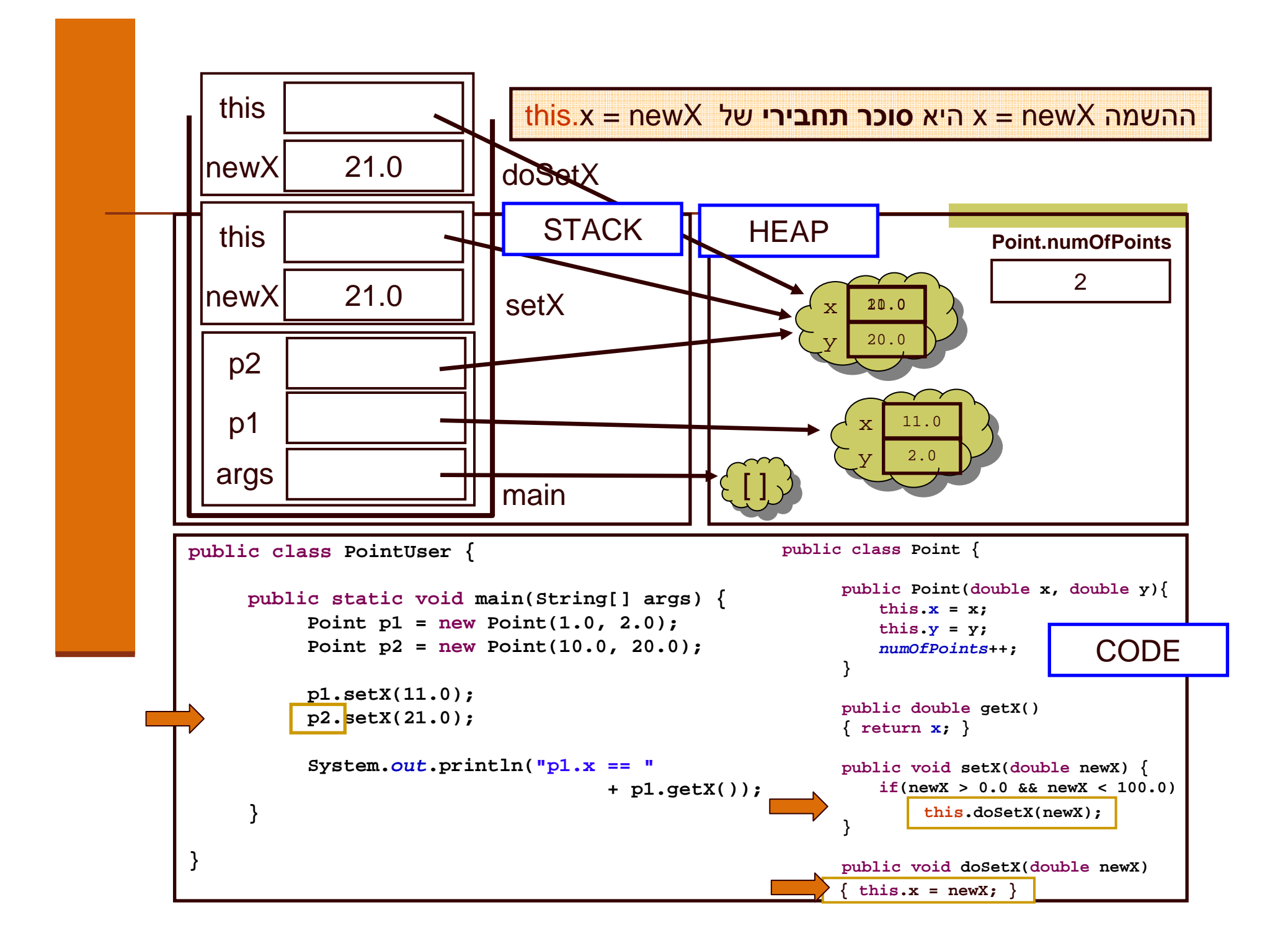

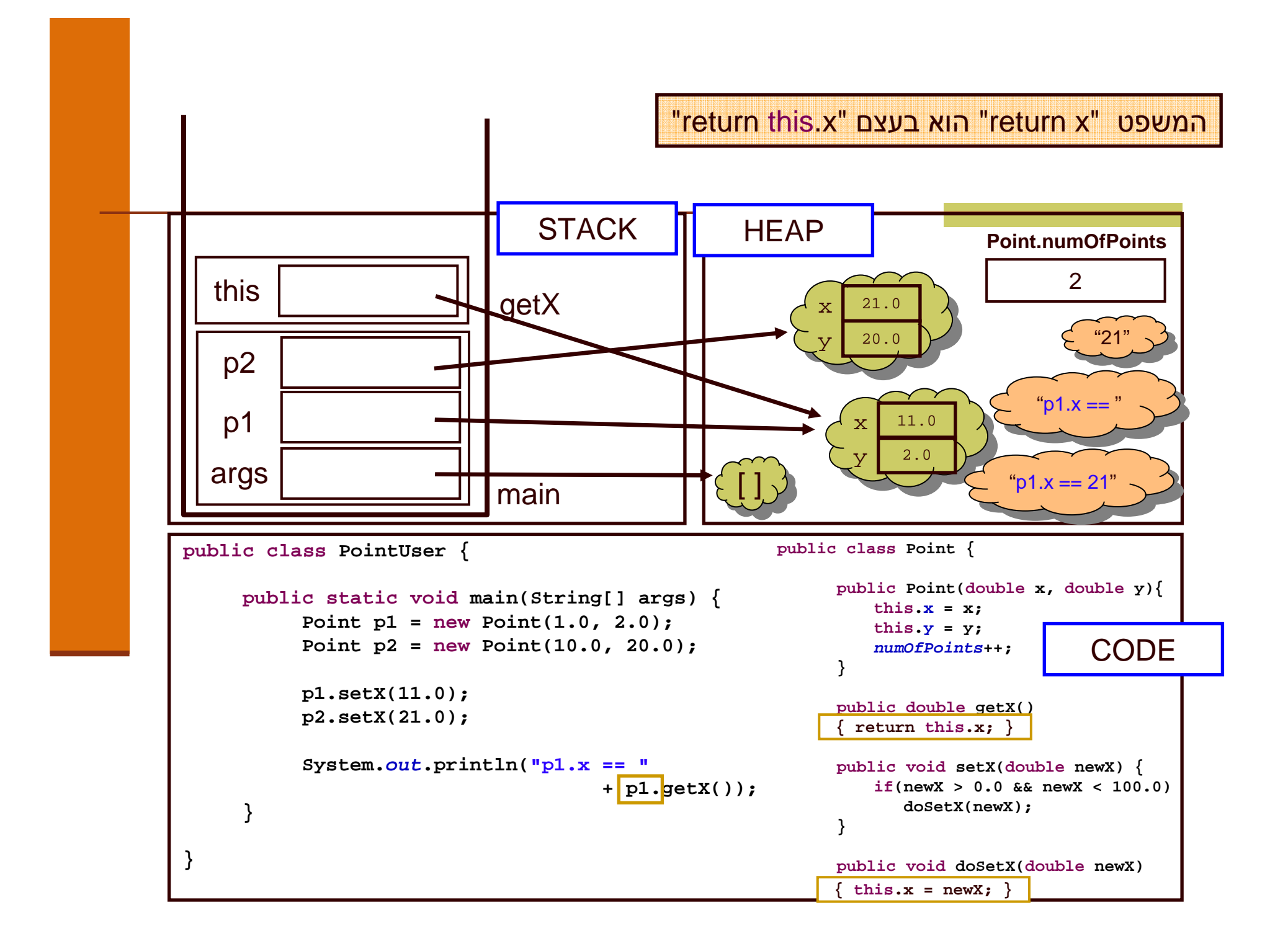

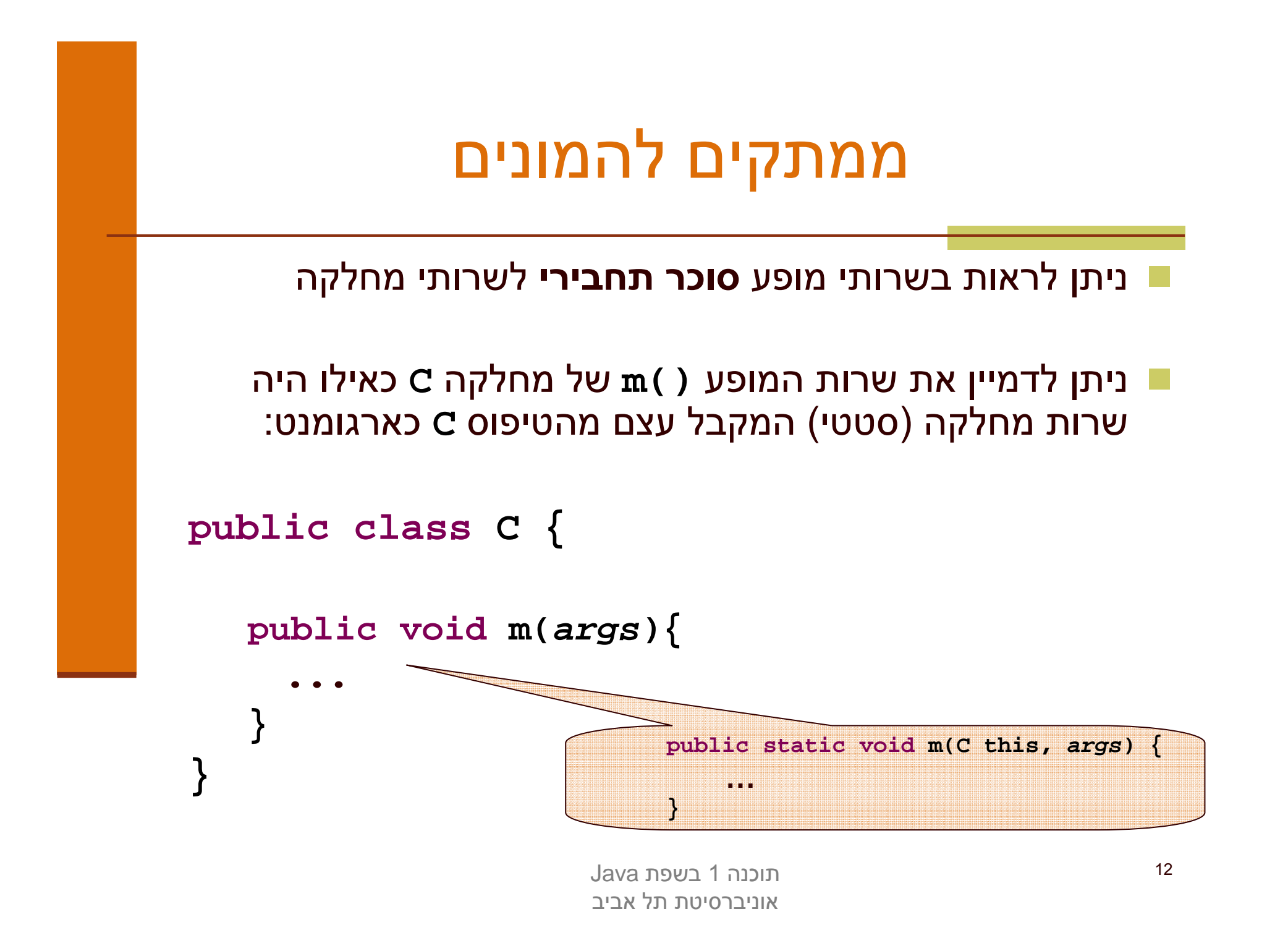

## ממת קי ם להמונים

 בראייה זו, הקריאות למתודה **()m** של לקוחות המחלקה **<sup>C</sup>**יתורגמו ע"י העברת ההפניה שעליה בוצעה הקריאה כארגומנט לשרות הסטטי:

```
public class SomeClient {
```
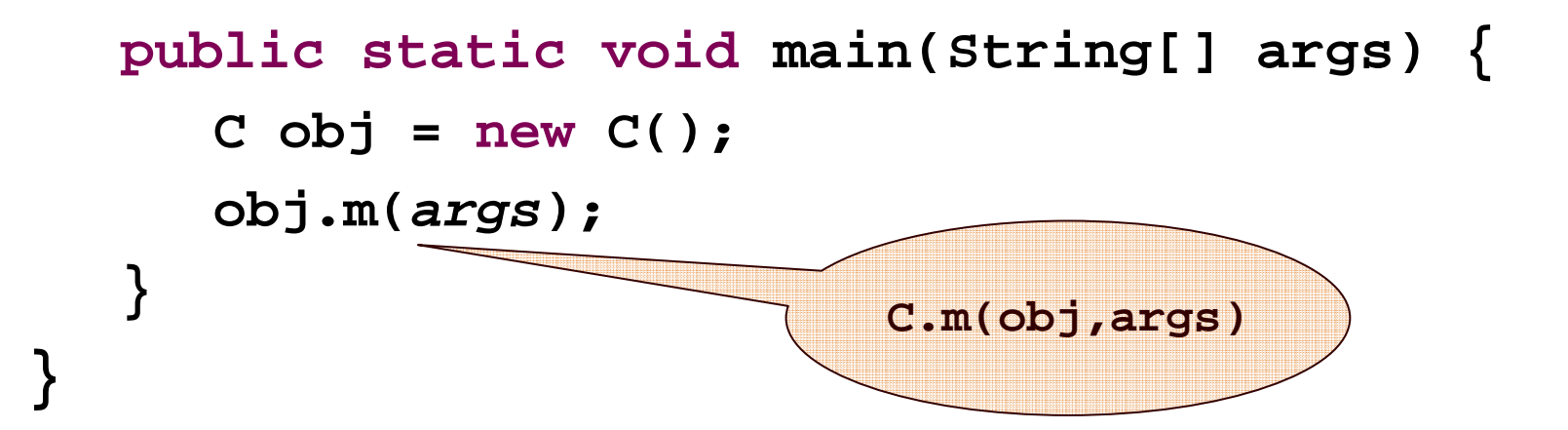

## "לא מה שחשבת"

- שרותי מופע מספקים תכונה נוספת ל Java פרט לסוכר התחבירי
- בהמשך הקו רס נראה כי לשרותי המופע ב Java תפקיד מרכזי , **בשיגור שרותים דינאמי (**dynamic dispatch) , תכונה בשפה המאפשרת החלפת המימוש בזמן ריצה ופולימורפיזם
	- תאור שרותי מופע כסוכר תחבירי הוא פשטני (ושגוי!) אך נותן אינטואיציה טובה לגבי פעולת השרות בשלב זה של הקורס

## על סדר היום

- מנשקים תחילה \_
	- על הקיבעון \_\_
	- רב-צורתיות <mark>-</mark>
- תבנית עיצוב המפעל

באנגלית זה נשמע יותר טוב...

## Agenda

- **Interfaces**
- **Mutability**
- Polymorphism
- Factory Design Pattern

## לק וח וספק ב מערכת תוכנה - תזכורת

- ספק (supplier) הוא מי שקוראים לו (לפעמים נקרא גם שרת, server)
- הוא מי שקרא לספק או מי שמשתמש בו (לפעמים נקרא גם (client) הוא מי שקרא לספק משתמש, user). דוגמא:

```
public static void do_something(){
  // doing...}public static void main(String [] args) {
 do_something();}
```
 בדוגמא זו הפונקציה **main** היא לקוחה של הפונקציה **()something\_dosomething\_do** היא ספקית של **main**

# לק וח וספק ב מערכת תוכנה - תזכורת

הספק והלקוח עשויים להיכתב בזמנים שונים, במקומות שונים וע"י אנשים שונים ואז כמובן לא יופיעו באותו קובץ (באותה מחלקה)

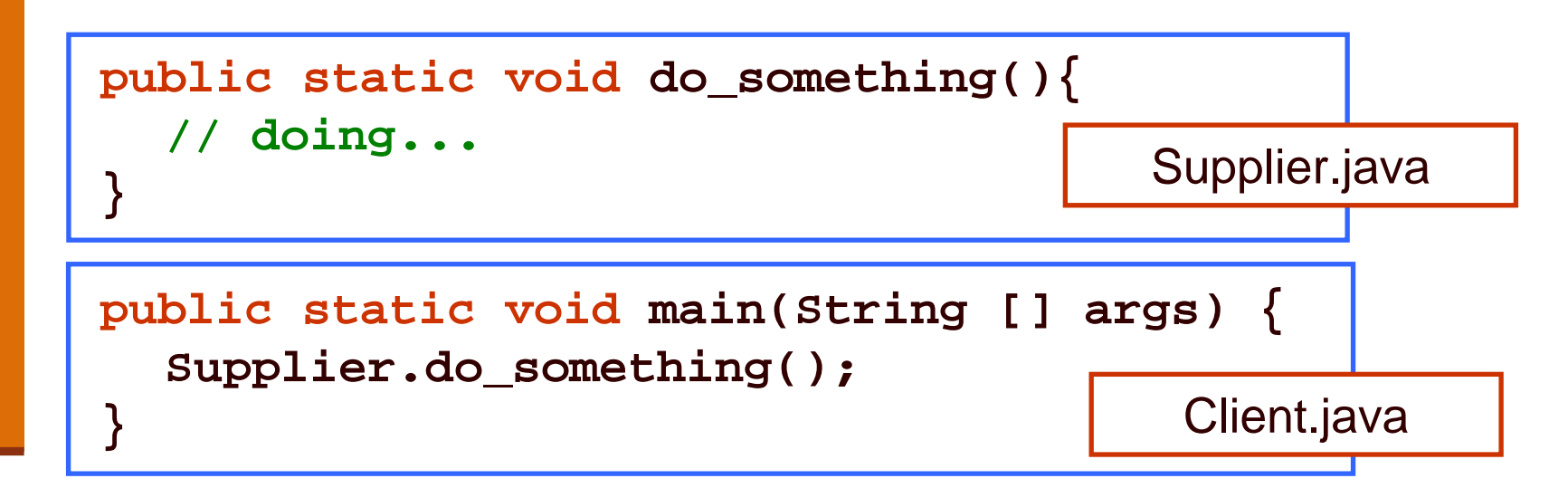

- חלק נכבד בתעשיית התוכנה עוסק בכתיבת **ספריות** מחלקות המכילות אוסף שרותים שימושיים בנושא מסוים
	- כותב הספרייה נתפס כספק שרותים בתחום (domain (מסוים

תוכנה 1 בשפת Javaאוניברסיטת תל אביב

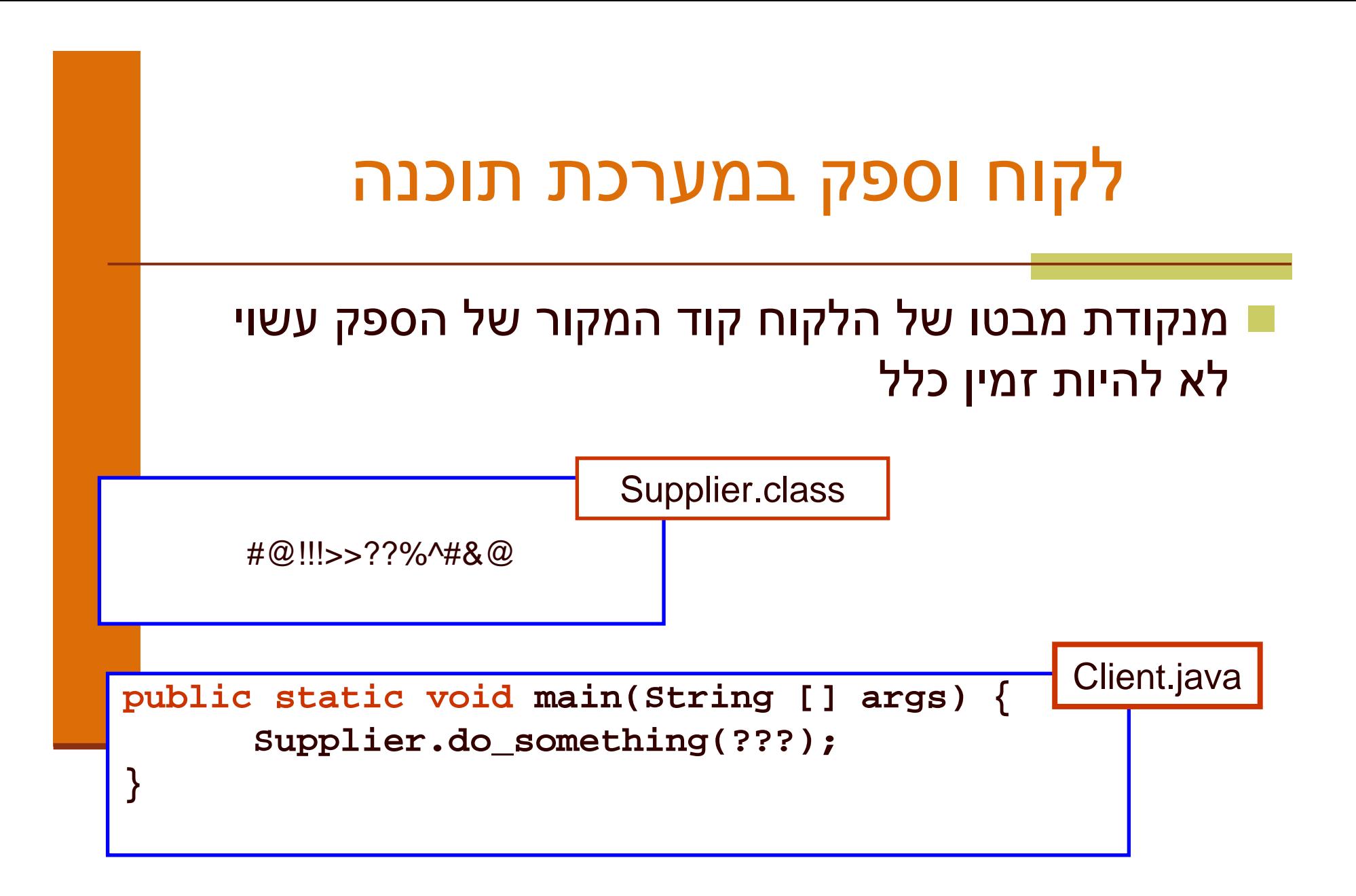

# מנשק תחילה

- כד י לתק שר בי ן ה ספק ו הלק ו ח ע ל י הם ל הגד יר מנשק (interface, ממשק) ביניהם
	- בתהליך פיתוח תוכנה תקין, כתיבת המנשק תעשה <u>-</u> בתחילת תהליך הפיתוח
		- כל מודול מגדיר מהם השרותים שלהם הוא זקוק <u>-</u> ממודולים אחרים ע"י ניסוח מנשק רצוי
- מנשק זה מהווה בסיס לכתיבת הקוד הן בצד הספק, שיממש את הפונקציות הדרושות והן בצד הלקוח, שמשתמש בפונקציות (קורא להן) ללא תלות במימוש שלהן

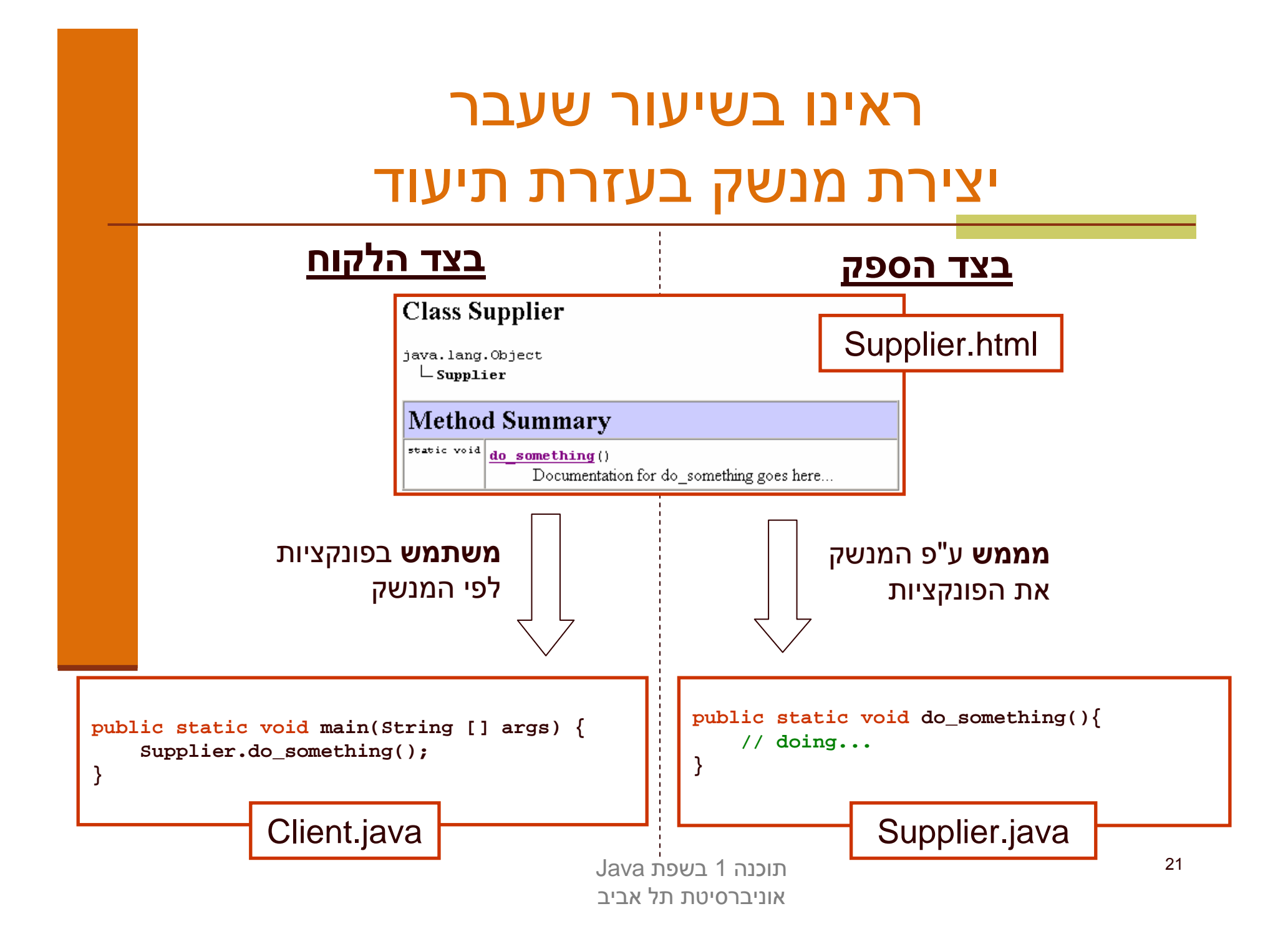

#### מנשקי ם

מטרת המנשק היא למזער את התלות בין חלקים <u>-</u> שונים של המערכת

מנשקים זעירים יוצרים מערכת:

- קלה יותר להבנה
- בעלת הסתרת מידע טובה יותר <mark>-</mark>
	- ם קלה לתחזוקה ושינויים <mark>-</mark>
		- מתקמפלת במהירות

#### ריבוי מ נשקים

- מתכנתים ומהדרים נוקטים בגישה הקונסרבטיבית (המוצדקת!) – אם שרות כלשהו <u>זמיו</u> ללקוח כלשהו יש להניח כי הלקוח<br>תלוי בקטע קוד זה
- כלומר יש צורך להגדיר מנשקים נפרדים (לא בהכר ח זרים) למממשים ולמשתמשים (ניתן אפילו לחשוב על מנשקים שונים למשתמשים שונים)
- נראה כי בעזרת מנשקים ניתן לספק ללקוחות מבט צר על מחלקת הספק (משקפיים), שיחשוף בפניהם רק את התכונות<br>יימינטינות עותם יכך ומנוגמרם עם כינסיירים לתלות לינ שמעניינות אותם, וכך ימנע מהם את האפשרות לתלות לא מחויבת המציאות בתכונות אחרות

# מנשקים C ו- Java

- ניתוח והבנה של מערכת תוכנה במונחי ספק-לקוח והמנשקים בינהם היא אבן יסוד בכתיבת תוכנה מודרנית
	- $\overline{\phantom{a}}$ בשפת C המנשק מושג ע"י שימוש **בקובצי כותרת** (h.) ואינו מתבטא בשפת התכנות, ה pre-processor הוא זה שיוצר אותו, ועל המתכנת לאכוף את עיקביותו
	- $\overline{\phantom{a}}$ בשפת Java ניתן להגדיר מנשק ע"י שימוש **בקובצי תיעוד** (בעזרת javadoc (ואולם ניתן לבטא את המנשק גם כרכיב בשפה אשר המהדראוכף את עקביו תו
		- למתכנתי C:
		- ר ב- Java אין קובצי כותרת (files ב- L
		- -ב Java אין צור ך להצהיר על פונקציות לפני השימוש בהן

# מנשקי ם (interfaces(

- המנשק הוא מבנה תחבירי בשפה (בדומה למחלקה) המייצג טיפוס נתונים מופשט
- המנשק מכיל הצהרות על שרותים ציבוריים שיהיו לטיפוס, כלומר הוא מכיל את חתימת השרותים בלבד – ללא מימושם
- בתהליך פיתוח תוכנה תקין, הלקוח והספק מסכימים על מנשק נוקשה שהספק ייצא
	- מכיוון שב Java המנשק הוא רכיב בשפת התכנות ועקביותו נאכפת ע"י המהדר, אנו מקבלים את היתרונות הבאים:
		- גמישות בקוד הלקוח (התלוי במנשק בלבד)
		- חופש פעולה מוגדר היטב עבור הספק למימוש המנשק  $\blacksquare$

#### מנשקי ם וירושה

לדעתנו, **אין** לראות במנשקים כחלק ממנגנון **הירושה** של Java

- בקורסי Java רבים מוצג המנשק כמקרה פרטי של abstract class) נושא שילמד בהמשך הקורס) ואולם לדעתנו הקשר זה הוא טכני בלבד
- אנו נלמד מנשקים בהקשר של תיכון מערכת תוכנה על פי יחסיי ספק-לקוח
	- בה קשר זה, נעמוד על חשיבותו של המנשק בהפחתת התלות בין הרכיבים השונים במערכת

#### **Point מוטיבציה: מנשק עבור**

- בעת עבודה על מערכת תוכנה, הוחלט שהמערכת <u>-</u> תכלול (בין השאר) את הרכיבים Point ו- Rectangle
	- רכיבים אלו ימומשו כמחלקות בשפת Java ע"י **Z** מפתחים שונים בצוות

ו לפני תחילת העבודה יש לקבוע מנשק מוסכם למחלקה Point שיקרא IPoint

# המנשק IPoint

- המנשק מכיל את השרותים הציבוריים (public methods) | שתספק המחלקה המבוקשת (לא בהכרח את כולם)
- המנשק אינו מכיל שרותים שאינם ציבוריים ואינו מכיל שדות µ<br>`` (גם לא שדות public)
	- המנשק אינו מכיל בנאים
	- המנשק אינו מכיל מתודות static
	- ו בשפת Java אין צורך לציין את המתודות של interface כ public אולם אנו עושים זאת לצורך בהירות

## IPoint

package il.ac.tau.cs.software1.shapes;

public<mark>linterface</mark> IPoint {

/\*\* returns the x coordinate of the current point\*/public double x();

/\*\* returns the x coordinate of the current point\*/public double y();

/\*\* returns the distance between the current point and  $(0,0)$  \*/ public double rho();

/\*\* returns the angle between the current point and the abscissa \*/ public double theta();

> תוכנה 1 בשפת Javaאוניברסיטת תל אביב

/\*\* returns the distance between the current point and other \*/public double distance(IPoint other);

```
/** returns a point that is symmetrical to the current point * with respect to X axis */
public IPoint symmetricalX();
```

```
/** returns a point that is symmetrical to the current point * with respect to Y axis */
public IPoint symmetricalY();
```
/\*\* returns a string representation of the current point \*/public String toString();

/\*\* move the current point by dx and dy \*/ public void translate(double dx, double dy);

}

```
/** rotate the current point by angle degrees with respect to (0,0) */
public void rotate(double angle);
```
#### המנשק והחוזה

- המנשק הוא המקום האידאלי להגדרת חוזה ומצב מופשטלטיפוס נתונים
- מכיוון שמבנה הנתונים טרם נכתב, אין חשש שפרטי מימוש "ידלפו" למפרט
- נתאר את המצב המופשט של IPoint בעזרת תרשים, כדי להדגים כי תיאור מופשט לא חייב להיות מבוטא בעזרת נוסחאות (אף על פי שבדרך כלל זו הדרך הנוחה ביותר)
	- כמו כן, נציג חלוקה של השאילתות לשני סוגים: צופות, ומפיקות

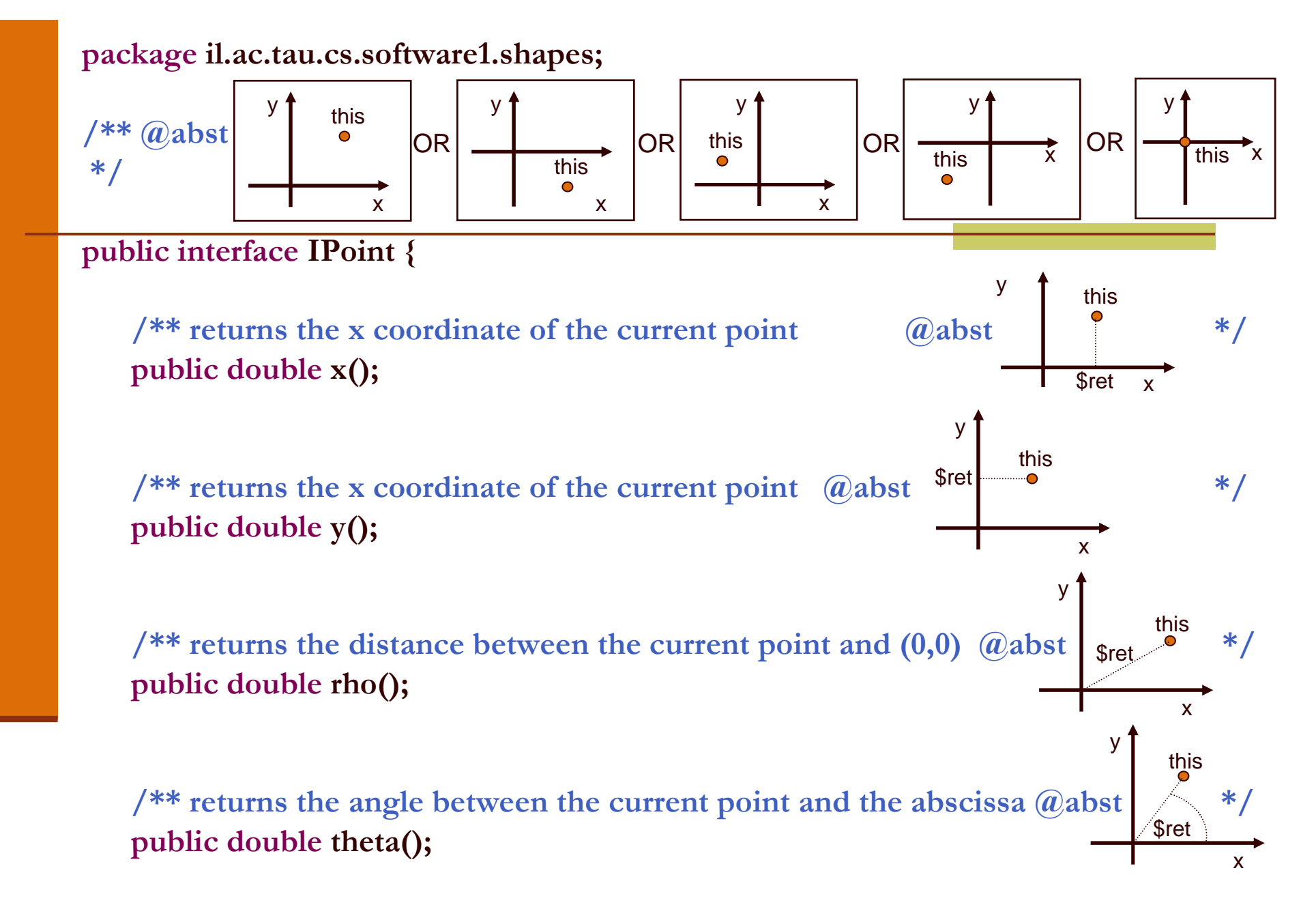

#### תרשימים ותיעוד

- הגדרת מפרט בעזרת תרשימים מעלה מספר קשיים. למשל, היא מקשה<br>על שיליב במסבט בטם בדיד על שילוב המפרט בגוף הקוד
	- סוגיית הטכנולוגיה יכולה להיפתר בכמה דרכים. למשל:  $\overline{\phantom{a}}$

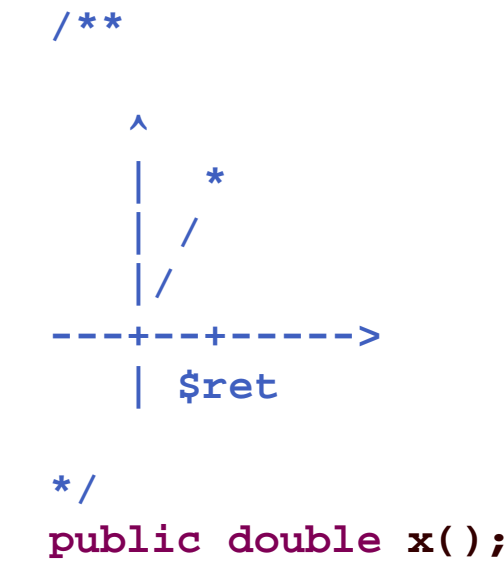

 אפשרות אחרת היא שילוב התמונות בגוף הערות ה javadoc אשר תומך ב HTML

#### הצופים והצופות

- **x(), y(), rho(), theta()** (queries) השאילתות ה**ן צופות** (observers)
	- הן מחזירות חיווי כלשהו על העצם שאותו הן מתארות
		- הערך המוחזר אינו מהטיפוס שעליו הן פועלות  $\blacksquare$
	- קיימות שאילתות אחרות המכונות מפיקות (producers(:
		- הן מחזירות עצם מהטיפוס שעליו הן פועלות
			- הן לא משנות את העצם הנוכחי
- לדוגמא, פעולת ה <sup>+</sup>' ' לא מש נה את הארגו מנט שעליו היא פועלת:

 $int x = 1$  $int y = x + 2;$ 

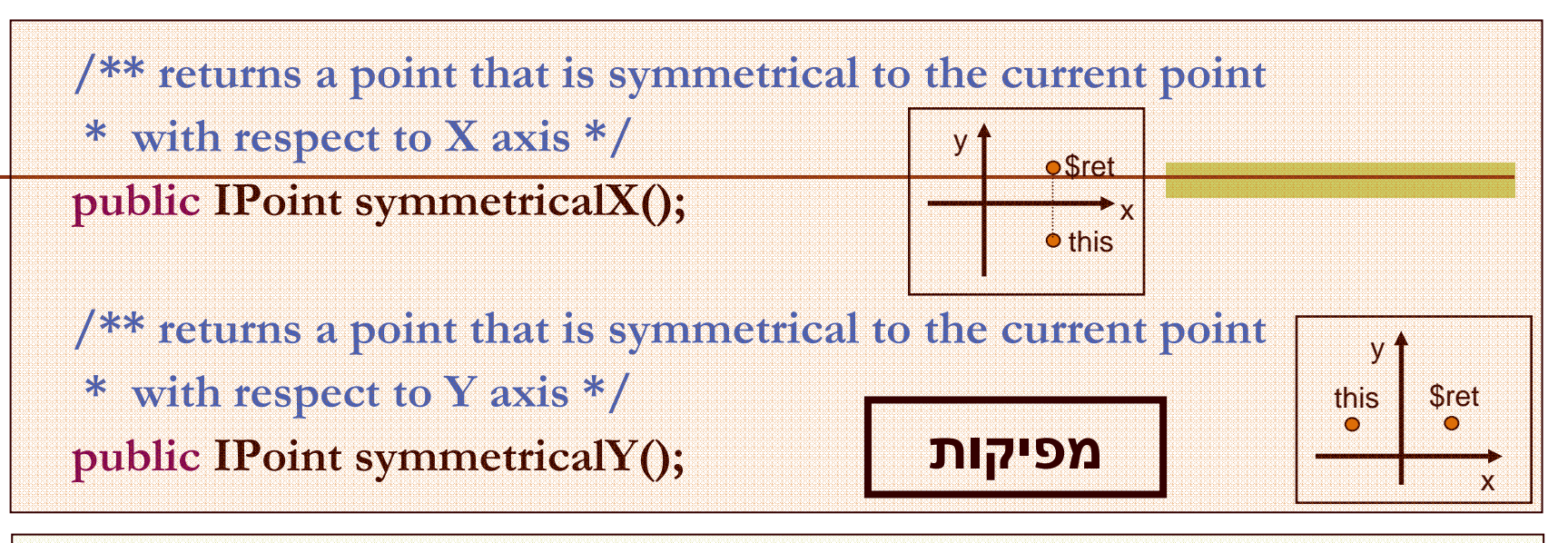

/\*\* move the current point by  $dx$  and  $dy$  \*/ public void translate(double dx, double dy);

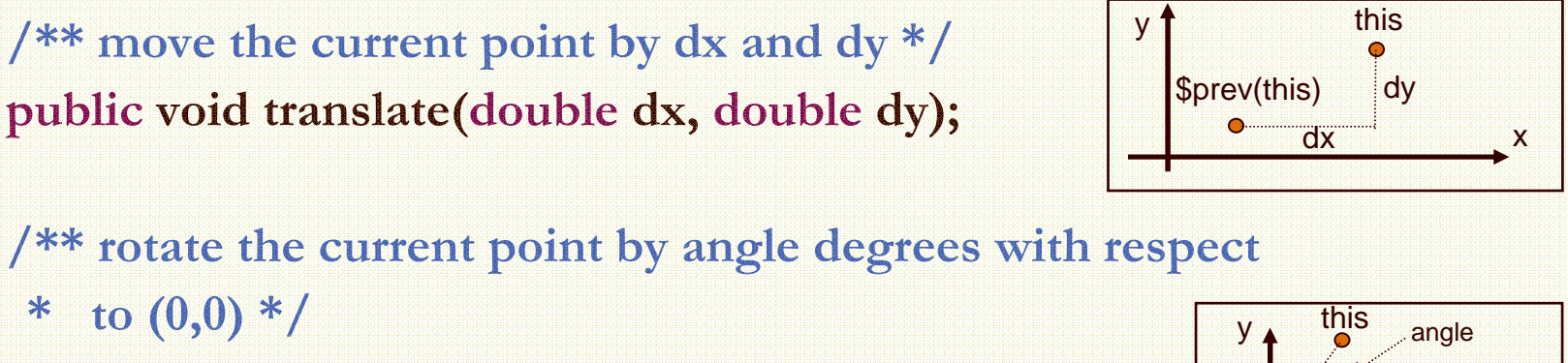

public void rotate(double angle);

\* to  $(0,0)$  \*/

}

פקודות

תוכנה 1 בשפת Javaאוניברסיטת תל אביב

x

**Sprev(this)** 

# לק וחות של מנשק

בהמשך השיעור נציג 3 מימושים שונים למנשק IPoint

- ואולם כבר כעת יכול כותב המחלקה Rectangle, שהוא לקוח של המנשק IPoint, לכתוב את קוד הלקוח (כמעט) במלואו ללא תלות במימוש הספציפי
- הער ה: גם כותב המחלקה Rectangle יכול היה להג דיר מנשק (אולי IRectangle (לשימוש מחלקות אחרות, ואולם כדי לפשט את הדוגמא נציג ישר את המחלקה (ונתחרט על כך אחר כך...)
# האצלה

כתיבה נכונה של שרותי המלבן תעשה שימוש בשירותי נקודה

- כל פעולה/שאילתה על מלבן "תיתרגם" לפעולות/שאילתות על קודקודיו
	- הדבר יוצר את ה**הכמסה** וה**הפשטה** ( encapsulation and abstraction (המאפיינות תוכנה מונחית עצמים
- הרקורסיביות הזו (רדוקציה) נקראת **האצלה** (delegation) או (propagation) **פעפוע**

package il.ac.tau.cs.software1.shapes;

public class Rectangle {

private IPoint topRight; private IPoint bottomLeft;

```
/** constructor using points */public Rectangle(IPoint bottomLeft, IPoint topRight) {
     this.bottomLeft = bottomLeft;
     this.topRight = topRight;}
```

```
/** constructor using coordinates */public Rectangle(double x1, double y1, double x2, double y2) {
     topRight = ???;
     bottomLeft = ???;
}
```
/\*\* returns a point representing the bottom-right corner of the rectangle\*/public IPoint bottomRight() {

<u>return ???;</u>

/\*\* returns a point representing the top-left corner of the rectangle\*/public IPoint topLeft() { return ???; }

/\*\* returns a point representing the top-right corner of the rectangle\*/public IPoint topRight() { return ???;

}

}

/\*\* returns a point representing the bottom-left corner of the rectangle\*/public IPoint bottomLeft() { return ???;

}

/\*\* returns a point representing the bottom-right corner of the rectangle\*/public IPoint bottomRight() {

<u>return ???;</u>

}

}

**}** 

/\*\* returns a point representing the top-left corner of the rectangle\*/public IPoint topLeft() { return ???; }

/\*\* returns a point representing the top-right corner of the rectangle\*/public IPoint topRight() { return topRight;

/\*\* returns a point representing the bottom-left corner of the rectangle\*/public IPoint bottomLeft() { return bottomLeft;

#### מה רע באפשרות הזו?

#### "ופרצת ופרצת..."

Rectangle  $r = new$  Rectangle $(...)$ ; IPoint  $p = r$ .bottomLeft(); p.translate(1.0, 0.0);

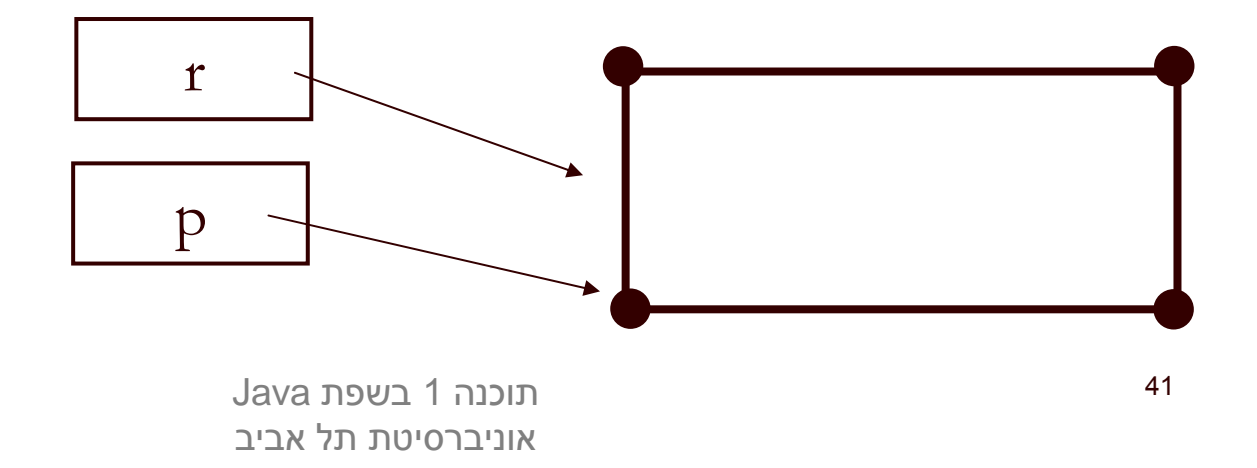

## "ופרצת ופרצת..."

Rectangle  $r = new$  Rectangle $(...)$ ; IPoint  $p = r$ .bottomLeft(); p.translate(1.0, 0.0); // here r is not a rectangle anymore…

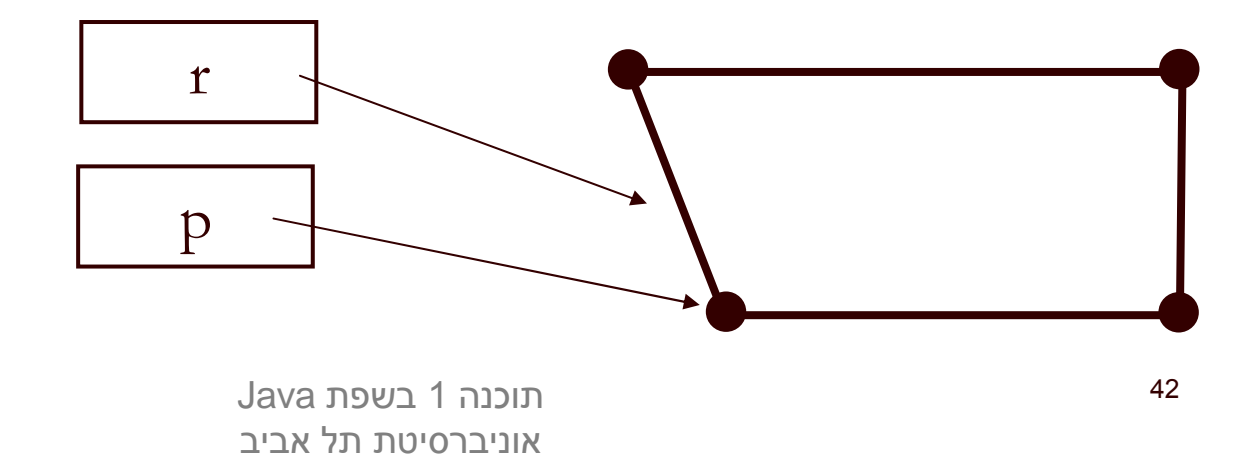

## משתמ ר המלבן

 אם היינו מנסחים בזהירות את משתמר המלבן היינו מגלים כי עבור מלבן שצלעותיו מקבילות לצירים צריך להתקיים בכל נקודת זמן:

 $/*$  @inv bottomLeft().x() == topLeft().x()  $(\omega)$ inv bottomLeft().y() == bottomRight().y()  $(\omega)$ inv bottomRight().x() == topRight().x()  $\omega$ inv topLeft().y() == topRight().y() \*/

#### public class Rectangle {

#### החזרת נקודות הקודקוד מהשאילתות מסכנת משתמר זה נציג כמה דרכים להתמודד עם הבעיה

# התמודדות עם דליפת היצוג הפנימי וסיכון המשתמר

- **התעלמות** אם אנו משוכנעים כי לא יעשה **שימוש לרעה** בערך המוחזר ניתן להשאיר את המימוש כך
	- הדבר מסוכן ולא מומלץ, אולם אם השימוש במחלקה מוגבל (לדוגמא: רק ע"י<br>מסלבר מפעמת) ניתן לידיג כן כל כייימיייים מכרדים עת מיייתמר במלכן מחלקה מסוימת) ניתן לודא כי כל השימושים מכבדים את משתמר המלבן
- עבודה עם **נקודה מקובעת** (immutable) הגדרת המחלקה שאין לה **פקודות** כלל –<br>.
- את הפקודות יחליפו **מפיקות** אשר יצרו עבור כל שינוי מבוקש עצם חדש עם התכונה<br>במבידיית המבוקשת
	- המחלקה **String** היא מחלקה כזו ראינו שהמפיקה **toUpperCase** מחזירה הפנייה לעצם חדש
- נוס יף ל **IPoint** מפיקה משבטת ( clone (– כלו מר נוסי ף שרו ת בשם **clone** אשר יחזיר הע ת ק של העצם הנוכחי
	- המתודות **bottomLeft** ו **topRight** יחזירו את תוצאת ה clone של נקודות הקודקוד **bottomLeft** - ו **topRight**
		- שינויים על הערך המוחזר, כגון הזזה או סיבוב לא ישפיעו על הקודקוד המקורי  $\blacksquare$

# נחזור למימוש Rectangle

```
/** returns the horizontal length of the current rectangle */public double width(){
     return topRight.x() - bottomLeft.x();
}
```

```
/** returns the vertical length of the current rectangle */public double height(){
     return topRight.y() - bottomLeft.y();
```
}

```
/** returns the length of the diagonal of the current rectangle */public double diagonal(){
     return topRight.distance(bottomLeft);
}
```
## **Rectangle מימוש פקודות**

```
/** move the current rectangle by dx and dy */
public void translate(double dx, double dy){
     topRight.translate(dx, dy);bottomLeft.translate(dx, dy);}
```

```
/** rotate the current rectangle by angle degrees with respect to (0,0) this command do NOT preserve the perspective of the rectangle
  */
public void rotate(double angle){
     topRight.rotate(angle);bottomLeft.rotate(angle);}
```
# toString

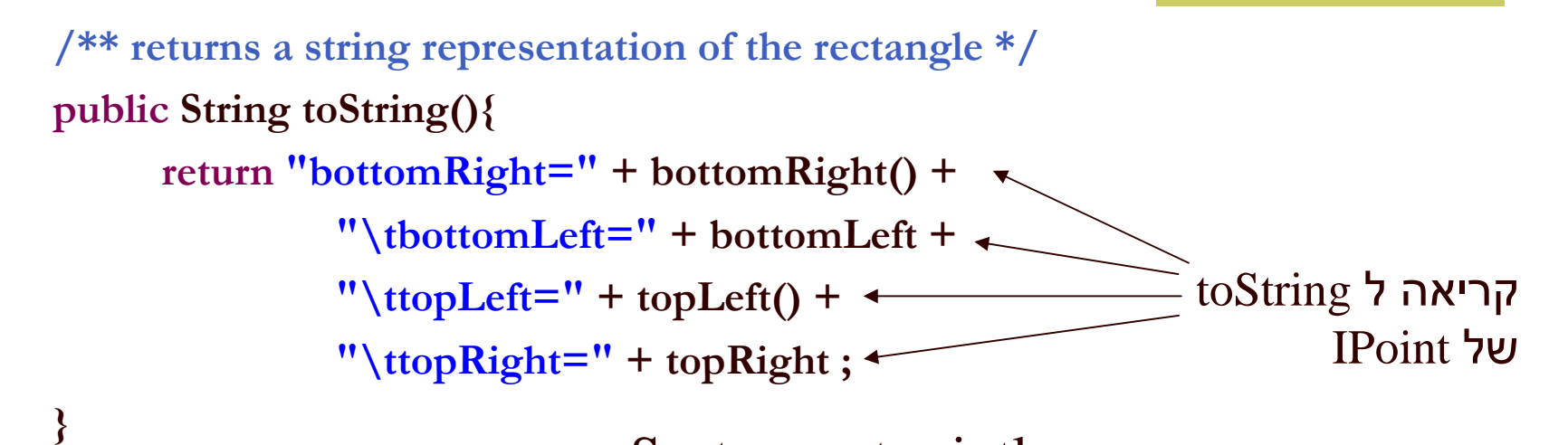

 $\mathbf S$ כאשר הפונקציה System.out.println לאשר הפונקציה המחרוזות (+) מקבלים כארגומנט עצם שאינו String או טיפוס פרימיטיבי – הם פועלים על תוצאת החישוב של המתודה toString של אותו העצם

toString מייצגת את המצב המופשט של המחלקה שאותה היא מתארת - זוהי פונקצית הפשטה

#### נקודות בעיתיות במימוש

- בנאי על פי שיעורי הקודקודים <u>–</u><br>ס
- האם יש הצדקה לבנאי כזה?
	- נוחות לעומת הפשטה
- שאילתות המחזירות קודקודים שאינם שדות של Rectangle ויש צורך ליצר אותם במפורש
- הבעיה בשני המקרים נעוצה בעובדה שהמלבן לא מכיר את<br>ייופיפ מסלדת כפפד שלי (כוע עסולי לע עדין עת שמכ!) טיפוס מחלקת הספק שלו (הוא אפילו לא יודע את שמה!)
- הדבר ה כרחי כדי לשמור על חוסר תלות בין מימוש ובין מנשק וכתוצאה מכך בין ספק ובין לקוח

#### נקודות בעיתיות במימוש

ניתן לפתור את הבעיה בשתי דרכים:

- המלבן יכיר את שם המחלקה שבה הוא משתמש:
- M. פגיעה בעקרונות הסתרת המידע, הכמסה, חוסר תלות בין ספק ולקוח
	- לגיטימי רק כאשר גם כך יש תלות בין הספק ובין הלקוח  $\blacksquare$
- נגדיר מחלקה חדשה שתייצר מופעים של נקודות חדשות לפי בקשה (Factory" ע) י קריאה לבנאי המתאים
	- זוהי אחת מתבניות העיצוב הקלאסיות של תכנות מונחה עצמים, הנותנת פתרון כללי לבעיה<br>נשאיר את הצגת הפתרון למועד מאוחר יותר...

## מימ ושי ם אפשריים של IPoint

מממשי המנשק מחויבים במימוש כל המתודות שהוגדרו במנשק. דרישה זו נאכפת ע"י הקומפיילר

#### נראה 3 מימושים אפשריים:

- מחלקה המממשת נקודה בעזרת CartesianPoint שיעורי X - ו <sup>Y</sup> של הנקודה
- רחלקה המממשת נקודה בעזרת שיעורי Polar $\mathbf{Point}$ r - ו theta של הנקודה
	- מחלקה המתחזקת במקביל שיעורי Smart $\bf{Point}$ קוטביים ושיעורים מלבניים לצורכי יע ילות

# **CartesianPoint**

קיים מאזן (tradeoff (בין מקום וזמן:

• תכונה שנשמרת כשדה תופסת מקום בזכרון אך חוסכת זמן גישה

• תכונה שממומשת כפונקציה חוסכת מקום אך דורשת זמן חישוב בכל גישה

package il.ac.tau.cs.software1.shapes;

public class CartesianPoint <mark>implements</mark> IPoint {

private double x; private double y;

public CartesianPoint(double x, double y) { this. $x = x$ ; this. $y = y$ ; }

public double x() { return x; }

public double y() { return y; }

public double rho() { return Math.sqrt(x\*x + y\*y); }

public double theta() { return Math.atan2(y,x); }

// this works also if other is not CartesianPoint!public double distance(IPoint other) { return Math.sqrt((x-other.x()) \* (x-other.x()) +  $(y\text{-other.y}))*(y\text{-other.y})).$ 

```
public IPoint symmetricalX() { 
      return new CartesianPoint(x,-y);
}
```
}

```
public IPoint symmetricalY() { 
      return new CartesianPoint(-x,y);
}
```

```
public void translate(double dx, double dy) {
     x \neq 0 dx;
     y += dy;
}
```
public String toCartesianString(){

**}** 

}

}

return "(x=" + x + ", y=" + y + ")";

#### אינה חלק מהמנשק **IPoint**

public String toString(){ return "(x=" + x + ", y=" + y + ",  $r=$ " + rho() + ", theta=" + theta() + ")"; **}** חלק מהמנשק **IPoint**

public void rotate(double angle) { double currentTheta = Math.atan2(y,x); double currentRho = rho();

> $x = currentRho * Math. cos(currentTheta+angle);$ <sup>y</sup>= currentRho \* Math.sin(currentTheta+angle);

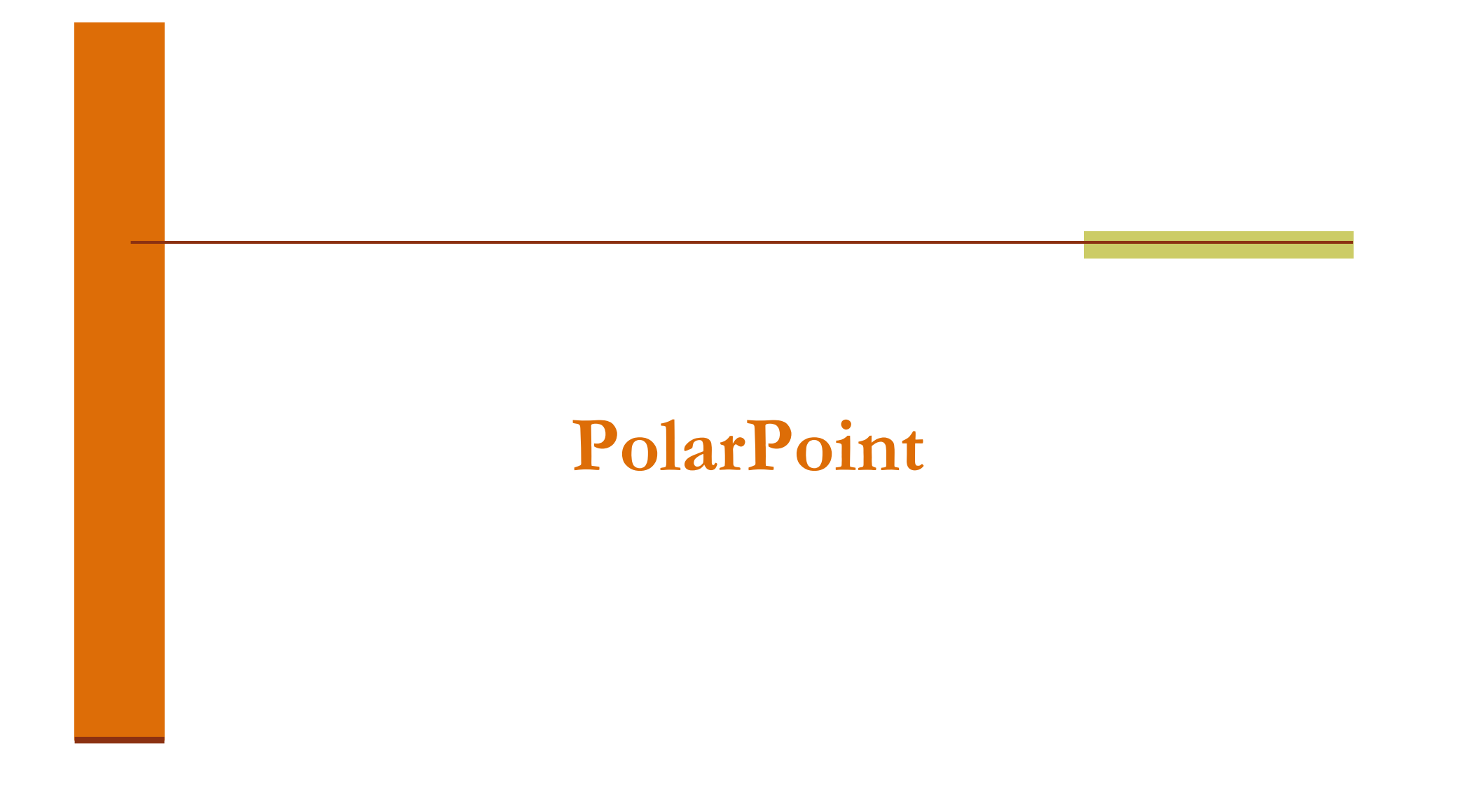

package il.ac.tau.cs.software1.shapes;

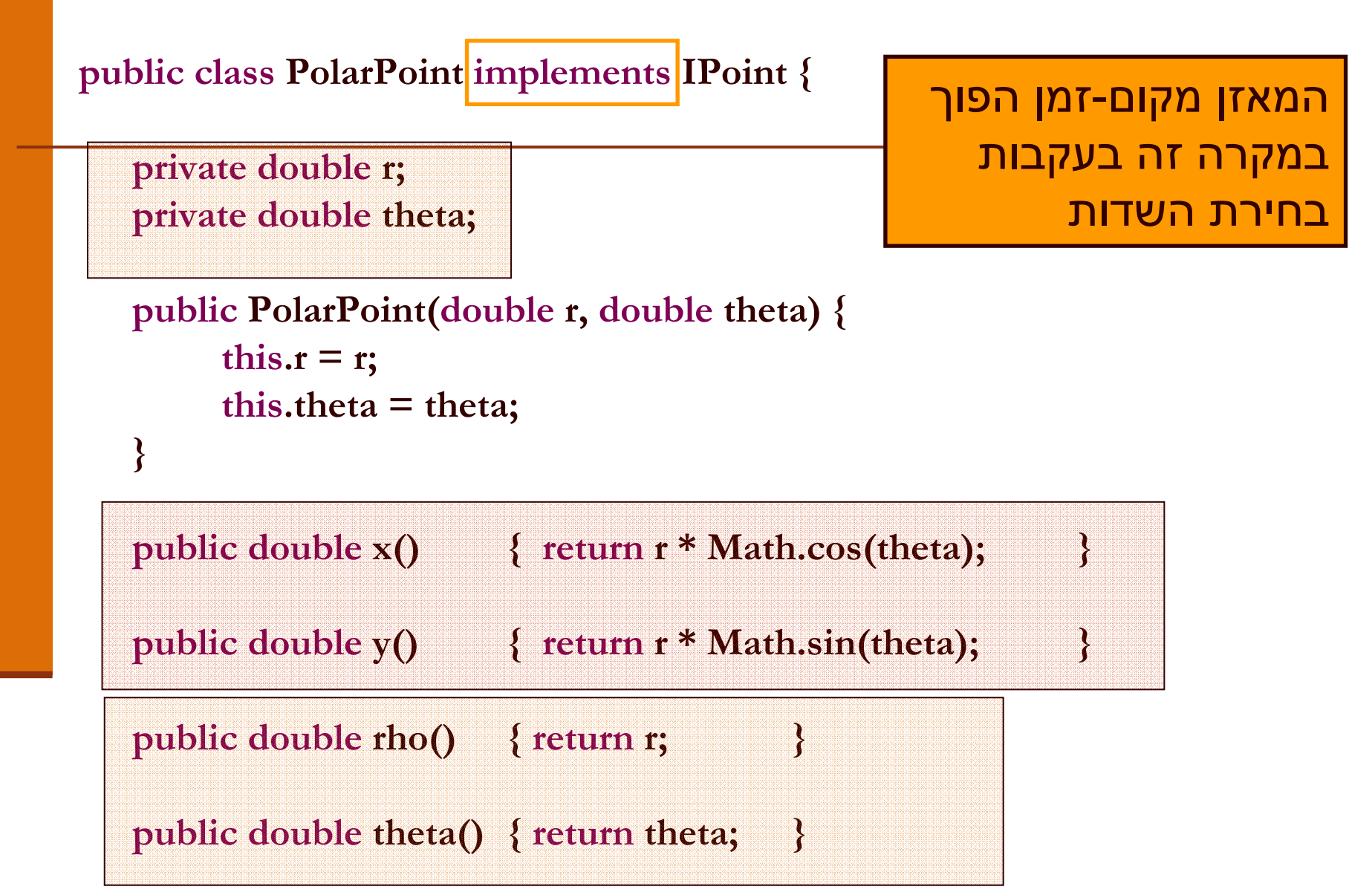

```
public double distance(IPoint other) {
     double deltaX = x()-other.x();
     double deltaY = y()-other.y();
```

```
return Math.sqrt(deltaX*deltaX + deltaY*deltaY);
```

```
public IPoint symmetricalX() {
     return new PolarPoint(r,-theta);
```
}

}

}

```
public IPoint symmetricalY() {
     return new PolarPoint(r, Math.PI-theta);
```

```
public void translate(double dx, double dy) {
```

```
double newX = x() + dx;double newY = y() + dy;r = Math.sqrt(newX*newX + newY*newY);theta = Math.atan2(newY, newX);
```

```
public void rotate(double angle) { 
     theta += angle;
```
}

}

```
public String toRadianString() {
```
}

}

}

```
return "theta=" + theta ;
```

```
public String toDegreeString() { 
     return "theta=" + theta*180.0/Math.PI;
```

```
אינה חלק מהמנשק IPoint
```
public String toString() { return "(x=" + x() + ", y=" + y() + ",  $r=$ " +  $r+$ ", theta=" + theta + ")"; }

חלק מהמנשק **IPoint**

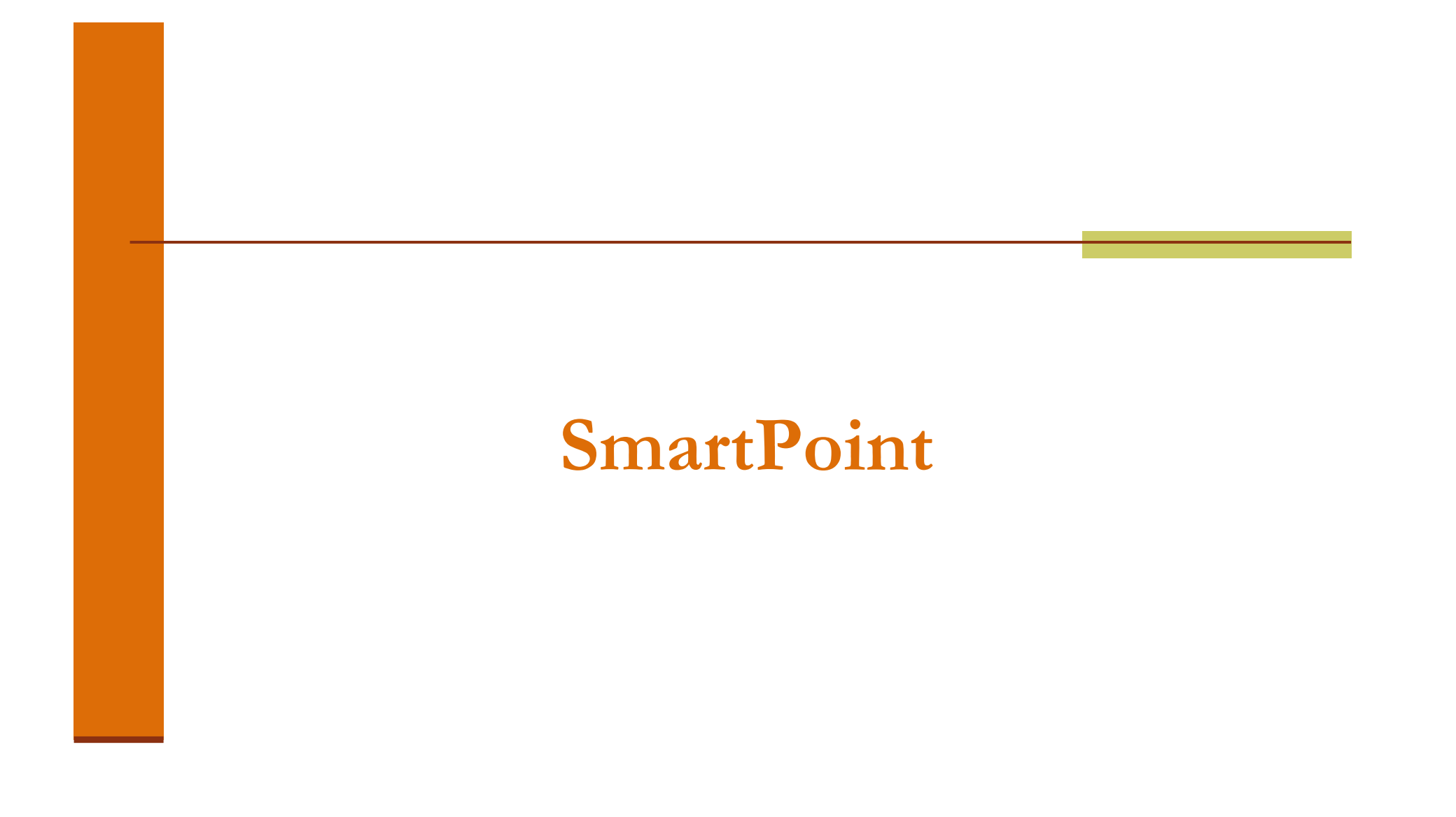

#### package il.ac.tau.cs.software1.shapes;

public class SmartPoint implements IPoint {

private double x; private double y; private double r; private double theta;

private boolean cartesian; private boolean polar;

```
/** Constructor using cartesian coordinates */
public SmartPoint(double x, double y) {
     this.x = x;
     this.y = y;
     cartesian = true;
}
```

```
תוכנה 1 בשפת Java/** make x,y consistent */
private void setCartesian(){
     assert(polar||cartesian);if (!cartesian){x = r * Math. cos(theta);y = r * Math.sin(theta);cartesian = true;}}/** make r,theta consistent */
private void setPolar(){
     assert(polar||cartesian);if (!polar){r = \text{Math.sqrt}(x*x + y*y);theta = Math.atan2(y,x);polar = true;}}
```
אוניברסיטת תל אביב

# לרקוד על שתי החתונות

public double x() { setCartesian();return x;

}

}

public double y() { setCartesian();return y;

public double rho() { setPolar();return r; }

public double theta() { setPolar();return theta; }

# הטוב שבכל העולמות

```
public void translate(double dx, double dy) {
     setCartesian();x += dx;
     y += dy;
     polar = false;
```

```
}
```
}

}

```
public void rotate(double angle) {
     setPolar();theta += angle;
     cartesian = false;
```
• לאחר שינוי בערכי השדות הקארטזיים לא נטרח לחשב את השיעורים הקוטביים, ולהיפך

```
• נוודא ששיעורים אלו יסומנו כלא עיקבייםובמקרה הצורך נעדכן
        אותם בעתיד
```
## תוצאי ל וואי לגי טימ יים

- נשים לב כי השאילתות של SmartPoint עשויות לגרום לשינוי בערכי השדות של העצם (side effect)
- הדבר נרא ה על פנ י ו הפרה של ההפר דה ב י ן שא י לתה ובין פקודה

ואולם, שינויים אלו אינם גורמים לשינוי **המצב** ∎ **המופשט** של העצם

#### דוגמאות שימוש בנקודות

PolarPoint polar = new PolarPoint(Math.sqrt(2.0),  $(1.0/6.0)$ \*Math.PI); // theta now is 30 degreespolar.rotate((1.0/12.0)\*Math.PI); // rotate 15 degreespolar.translate(1.0, 1.0);System.out.println(polar.toDegreeString());

CartesianPoint cartesian = new CartesianPoint(1.0, 1.0); cartesian.rotate((1.0/2.0)\*Math.PI); cartesian.translate(-1.0, 1.0);System.out.println(cartesian.toCartesianString());

#### שימוש במנשקים

**IPoint polar = new PolarPoint (Math.sqrt(2.0),**  $(1.0/6.0)$ **\*Math.PI);** // theta now is 30 degreespolar.rotate((1.0/12.0)\*Math.PI); // rotate 15 degreespolar.translate(1.0, 1.0);System.out.println(polar.toDegreeString()); // Compilation Error

```
IPoint cartesian = new CartesianPoint(1.0, 1.0);
cartesian.rotate((1.0/2.0)*Math.PI); cartesian.translate(-1.0, 1.0);System.out.println(cartesian.toCartesianString());// Compilation Error
```
#### שימוש במנשקים

**IPoint polar = new PolarPoint (Math.sqrt(2.0),**  $(1.0/6.0)$ **\*Math.PI);** // theta now is 30 degreespolar.rotate((1.0/12.0)\*Math.PI); // rotate 15 degreespolar.translate(1.0, 1.0);System.out.println(polar.toString());// Now OK!

```
IPoint cartesian = new CartesianPoint(1.0, 1.0);
cartesian.rotate((1.0/2.0)*Math.PI); cartesian.translate(-1.0, 1.0);System.out.println(cartesian.toString());
// Now OK!
```
IPoint point = new IPoint (1.0, 1.0); // Compilation Error

#### שימוש במנשקים

ניתן להגדיר ב Java הפניות (משתנים) מטיפוס מנשק

- הפניות אלו יקבלו בפועל השמות לעצמים ממחלקות המממשות את המנשק
- על עצמים אלה ניתן יהיה להפעיל בעזרת המנשק רק ש רותים שהוגדרו במנשק עצמו
- למנשקים אין שדות, אסור להגדיר להם בנאי ולא ניתן לייצר מהן עצמים
- בכתיבת תוכנה נשתדל (ככל הניתן) להגדיר משתנים מטיפוס המנשק כדי לצמצם ככל הניתן את התלות בין הקוד המשתמש והמימוש של אותן מחלקות

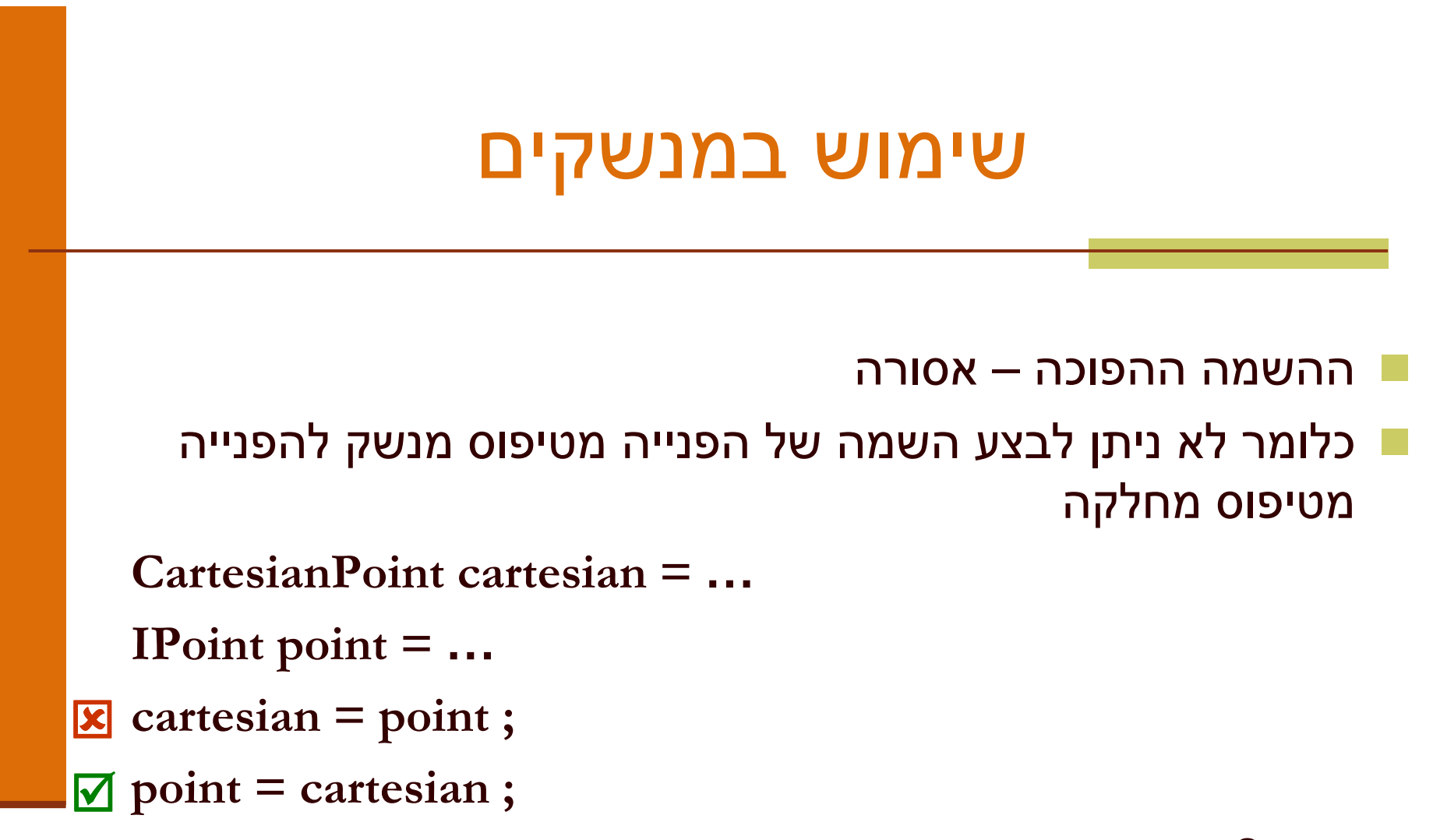

מדוע?

#### העברת ארגומנטים לפונקציות

בהעברת ארגומנט לפונקציה מסתתרת השמה מרומזת (implicit assignment)

- ערכו של הביטוי שהועבר כפרמטר ("הפרמטר האקטואלי") מושם לתוך הפרמטר הפו רמלי (המשתנה המקומי על המחסנית)
- H הפרמטר האקטואלי לא חייב להיות **משתנה** מטיפוס הפנייה אלא יכול להיות ביטוי כלשהו (תוצאת חישוב) מטיפוס הפניה
	- העברת ארגומנטים מצייתת לכללי הה שמה מהשקף הקודם
	- שימוש בארגומנטים פורמליים מטיפוס מנשק מייעל את קוד הלקוח

#### העברת ארגומנטים לפונקציות

```
void expectPoint(IPoint p);
void expectCartesian(CartesianPoint c);
```

```
void bar() {
IPoint p = new CartesianPoint(...);
-
  CartesianPoint c = new CartesianPoint(...);
p = c; -

expectCartesian(c);
-
expectPoint(c);
-

expectPoint(p);
expectCartesian(p);
}\overline{\mathbf{M}}
```
#### ארגומנטים והשמות

```
void foo(IPoint p, SmartPoint smart, CartesianPoint c) {
  IPoint localP;
  SmartPoint 1ocalS;<br>
CartesianPoint 1ocalC;
  CartesianPointlocalP = p;localP = smart;
  localP = c;
   localS = p;
// ERRORlocalS = smart;
   localS = c;
// ERRORlocalC = p;
  localC = smart;
  localC = c;}// ERROR
// ERROR
```
# פולימורפיזם (רב-צורתיות)

- המחלקה Rectangle מיישמת את עקרונות השימוש הנכון במנשק
- המחלקה Rectangle והמתודות שלה אינן תלויות בטיפוס הנקודות שמהן יהיה עשוי המלבן בפועל אלא רק במנשק
- בעת כתיבת הקוד, אין מידע איזו מתודה תופעל בזמן ריצה
- ה החלטה תיפול בזמן ריצה ע"י מנגנון השיגור הדינאמי ー<br>הרבינג ,(dynamic dispatch) ", שיריץ בפועל את הפונקציה "הנכונה)

# פולימורפיזם (רב-צורתיות)

לדוגמא:

 $\frac{4}{x}$  move the current rectangle by dx and dy  $\frac{x}{x}$ public void translate(double dx, double dy){ topRight.translate(dx, dy);bottomLeft.translate(dx, dy);}

- כותבת המלבן אינה יודעת איזו מתודת translate) באדום) תרוץ באמת, אבל היא יודעת שזו תהיה ה translate של העצמים המוצבעים <sup>י</sup>" עbottomLeft -ו topRight
	- תכונה זו נקראת polymorphism. התכונה מאפיינת מחלקות, מנשקים מתודות, משתנים, ערכים מוחזרים ושדות

# פולימורפיזם (רב-צורתיות)

- ללא הפולימורפיזם היה על הלקוח (למשל כותב ∎ המחלקה מלבן) לכתוב מחלקת מלבן נפרדת עבור כל סוג של מחלקה קונקרטית (במקרה שלנו: נקודה)
- המלבן שלנו יודע לעבוד עם כל מחלקה שמממשת את µ<br>סייייים לפורח! המ נשק IPoint
- ם המחלקה Rectangle ערוכה לעבודה גם עם מחלקות<br>........ ליי פרכם (כל ייד בי יייייייים בפייייי שעוד לא נכתבו (כל עוד הן יממשו את המנשק (IPoint

### שימוש במלבן

IPoint tr = new PolarPoint $(3.0, (1.0/4.0)$ \*Math.PI); // theta now is 45 degrees**IPoint bl** = new CartesianPoint $(1.0, 1.0)$ ;

Rectangle rect  $=$  new Rectangle(bl, tr); double diagonal = rect.diagonal(); System.out.println("Diagonal of rect is: " + diagonal); rect.translate(1, -2);System.out.println("Diagonal of rect stayed: " + diagonal);

### מבני נתונים פולימורפים

- ו ניתן להגדיר מבנה נתונים (למשל מערך) מטיפוס של מנשק ואז לבצע פעולה על כל האברים באותו מבנה <u>ות וניח</u>
	- פעולה זו צריכה להיות מוגדרת במנשק <mark>-</mark>
- אין צורך לברר את טיפוס העצם הספציפי בכל תא I מכיוון שאנו יודעים כי הוא מחוייב למימוש כל המתודות של המנשק

### מבני נתונים פולימורפים

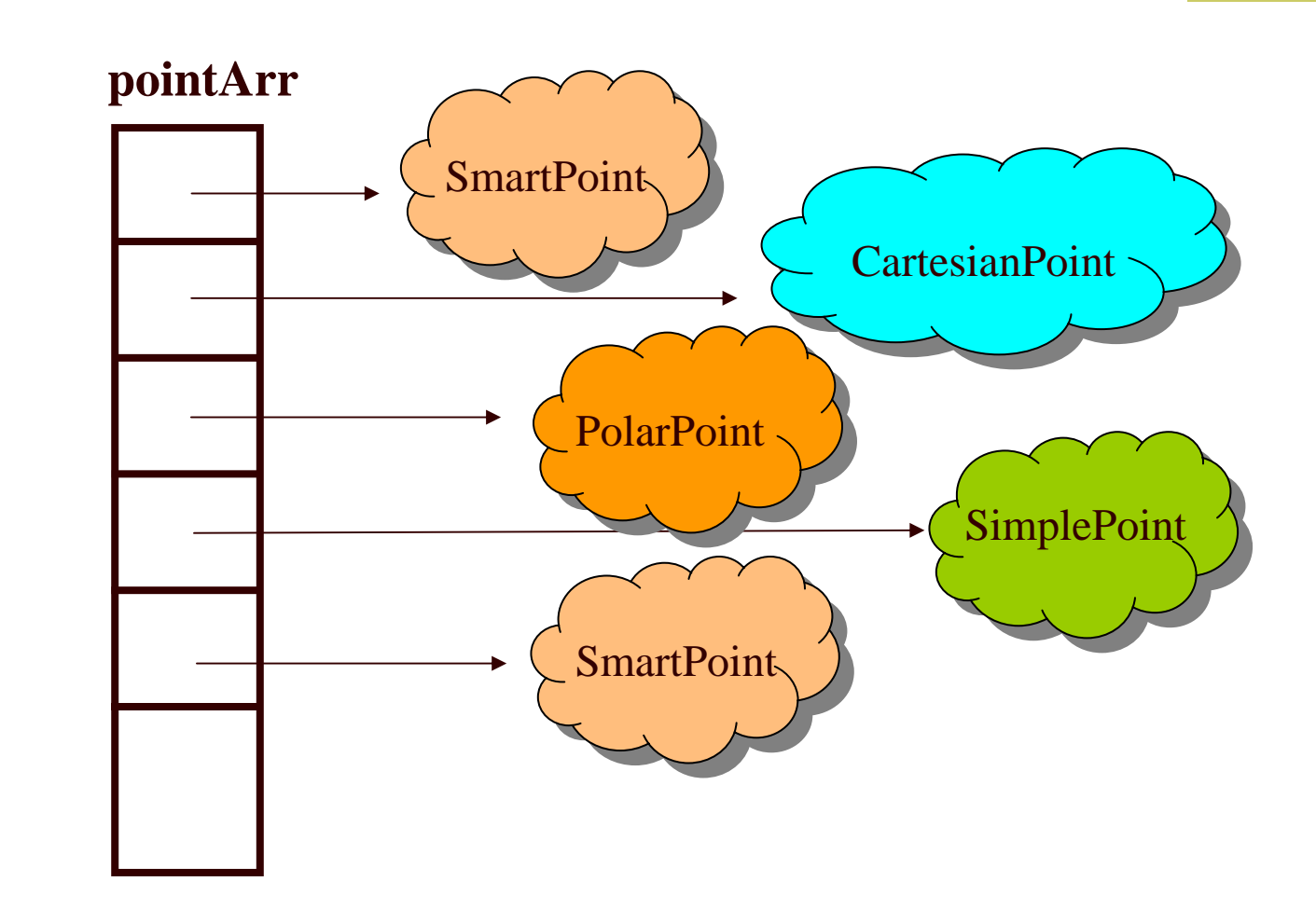

תוכנה 1 בשפת Javaאוניברסיטת תל אביב

### מבני נתונים פולימורפים

**IPoint**  $\vert\vert$  **pointArr = new IPoint [3];** pointArr[0] = new SmartPoint(1,2); pointArr[1] = new CartesianPoint(1,3); pointArr[2] = new PolarPoint(1,0.5\*Math.PI);

for (IPoint point : pointArr) { point.translate(1.0,2.0);

**}** 

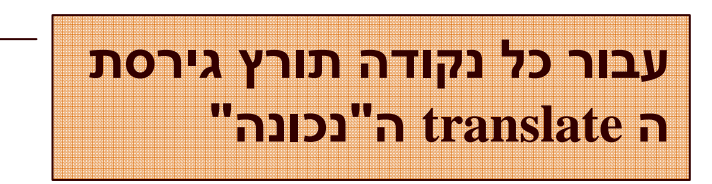

מחלקה אחת יכולה לממש כמה מנשקים (אפס או יותר)

- במקרה כזה כל אחד מהמנשקים מבטא היבט / תכונה של המחלקה
	- Serializeable ,Cloneable ,Comparable
- למנשקים כאלה בדרך כלל מספר מצומצם של מתודות (בדרך כלל אחת)
- השמה של מחלקה קונקר טית לתוך הפנייה מטיפוס מנשק שכזה, מהווה **הטלה** של המחלקה על מישור התכונה שאותה מבטא המנשק (narrowing(

```
public interface I1 {
   public void methodFromI1();
}
```

```
public interface I2 {
   public void methodFromI2();
}
```

```
public interface I3 {
   public void methodFromI3();
}
```
public class C implements I1, I2, I3 { public void methodFromI1() {**…**} public void methodFromI2() {**…**} public void methodFromI3() {**…**} public void anotherMethod() {**…**}

}

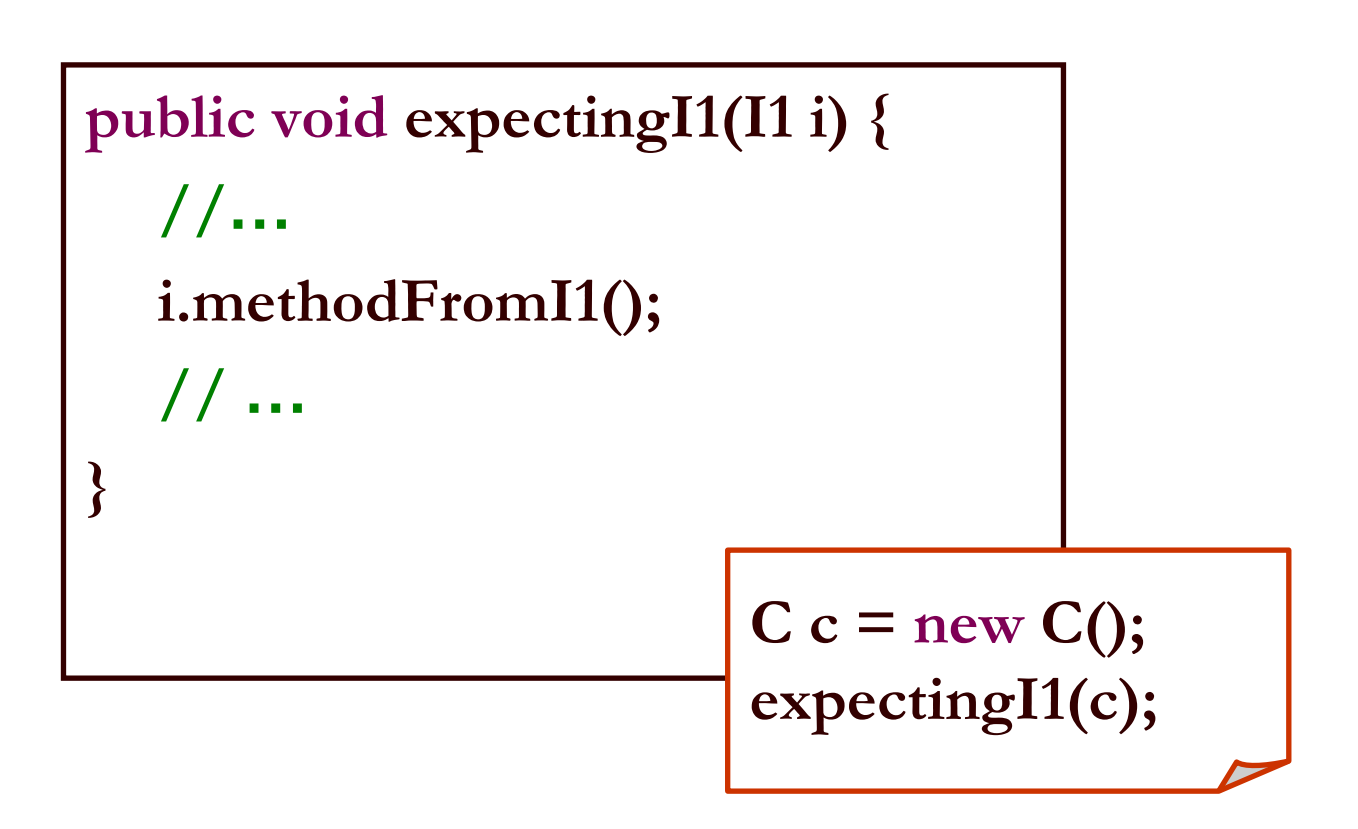

- מנשק מצומצם מאפשר ללקוח לכתוב קוד שיעבוד בצורה דומה עבור מגוון גדול של ספקים
	- הספקים עשויים להיות שונים מאוד זה מזה

לדוגמא:

- במבני נתונים רבים שמספקת הספרייה התקנית של Java ניתן למיין את האברים בעזרת פונקציות שנכתבו מראש
	- איך יודעת פונקציה שנכתבה כבר למיין אברי מבנה נתונים<br>מייופים בליייבי? מטיפוס כלשהו?
		- k. על האברים לממש את המנשק Comparable המכיל את המתודה compareTo המאפשרת השוואה בזוגות

## תבנית עיצוב: המפעל

(factory design pattern)

## בנאים ומחלקת הלקוח

ניזכר בבנאי של המחלקה מלבן ובמתודה bottomRight:

```
/** constructor using coordinates */
public Rectangle(double x1, double y1, double x2, double y2) {
     topRight = ???;
     bottomLeft = ???;
}/** returns a point representing the bottom-right corner of the
```

```
rectangle*/
public IPoint bottomRight() {
```

```
return ???;
```

```
}
```
כזכור, במקום סימני השאלה אמור להופיע בנאי של נקודה, ואולם למנשק IPoint אין בנאי, ואם נציין שם של בנאי של מחלקה קונק רטית א נו מפרים את חוסר התלות בין המלבן וקודקודיו

> תוכנה 1 בשפת Javaאוניברסיטת תל אביב

## בנאים ומחלקת הלקוח

- נסיון ראשון: נגדיר במנשק IPoint את המתודה: **KET אשר תמומש בכל אחת** IPoint createPoint() מהמחלקות המממשות ליצור נקודה חדשה ולהחזיר א ותה
	- בעיה: כדי להשתמש במתודה יש להפעיל אותה על עצמים שנוצרו כבר, בבנאי של Rectangle עוד לא נוצרה אף נקודה

## בנאים ומחלקת הלקוח

נסיון שני: נגדיר את המתודה כסטטית: **static** IPoint createPoint()

בעיה: לא ניתן להגדיר במנשקים מתודות סטטיות <mark>בעיה</mark>:

תוכנה 1 בשפת Javaאוניברסיטת תל אביב

## שימוש במפע ל ים(factory design pattern)

- נגדיר מחלקה, שתכיל מתודה (אולי סטטית) שתפקידה יהיה להגדיר נקודות חדשות
- ם מחלקה כזו מכונה **מפעל** (factory), והיא תהיה שדה<br>. במח לקה Rectangle
	- ו לקוח טיפוסי של מלבן -

IPoint tr = new PolarPoint $(3.0, (1.0/4.0) * \text{Math.PI});$ **IPoint bl** = new CartesianPoint $(1.0, 1.0)$ ; PointFactory factory = new PointFactory(true); Rectangle  $rect = new Rectangle(bl, tr, factory);$ 

package il.ac.tau.cs.software1.shapes;

```
public class PointFactory {
```

```
public PointFactory(boolean usingCartesian) {
     usingMainlyCartesian = usingCartesian;
     usingMainlyPolar = !usingCartesian;
```

```
}
```
}

}

```
IPoint createPoint(double x, double y) {
     if (usingMainlyCartesian)return new CartesianPoint(x,y);
     if (usingMainlyPolar)
return new PolarPoint(Math.sqrt(x*x+y*y), Math.atan2(y,x));
     else
```

```
return new SmartPoint(x,y);
```

```
private boolean usingMainlyCartesian;
private boolean usingMainlyPolar;
```
package il.ac.tau.cs.software1.shapes;

public class Rectangle {

}

private PointFactory factory; private IPoint topRight; private IPoint bottomLeft;

#### כעת אין למחלקה **Rectangle**תלות במחלקת הנקודה כלל

```
/** constructor using points */public Rectangle(IPoint bottomLeft, IPoint topRight, <mark>PointFactory factory)</mark> {
      this.bottomLeft = bottomLeft;
      this.topRight = topRight;this. factory = factory;}
```

```
/** constructor using coordinates */public Rectangle(double x1, double y1, double x2, double y2 , PointFactory factory) {
      this. factory = factory;
      topRight = factory.createPoint(x1,y1);bottomLeft = factory.createPoint(x2,y2);
```
## מדוע שימוש במפעלים עדיף?

 הרי עכשיו יש תלות בין המפעל ובין הנקודה, האם לא העברנו את הבעיה ממקום למקום?

### שימוש בבנאים עדיף בהרבה!<br>.

- מחלקת המלבן היא מחלקה כללית, המיועדת לשימוש נרחב עם מגוון נקודות שכבר נכתבו ושטרם נכתבו
	- מחלקת המלבן נוסף על היותה **לקוח** של המנשק IPoint משמשת גם ספק כלפי צד שלישי (שירצה ליצור מלבנים –למשל תוכנית גרפיקה)
- לקוחות המחלקה Rectangle הם אלו שצריכים להכיר את מגוון הנקודות הזמין לשימוש. מחלקת המפעל חוסכת מהם את ה התעסקות בפרטים אלה (פגיעה בהפ שטה)

### בנאים עם שם (named constructor idiom)

- נשתמש באותו הטריק של המפעל כדי "להעמיס בנאים" עם אותה חתימה
- מוטיבציה: המחלקה SmartPoint יודעת לטפל בצורה יעילה גם בייצ וג קרטזי וגם בייצוג קוטבי. ואולם הבנאי שלה מקבל רק ייצוג קרטזי (כי לא ניתן להעמיס בנאים עם אותה חתימה)
	- נוסיף למחלקה את המתודות createPolar ו createCartesian שיקבלו את שיעורי הנקודה המבוקשת בשני הייצוג ים
	- כדי להדגיש את הסימטריה של הייצוגים נהפוך את הבנאי לפרטי. כך לקוח מפוזר לא יוכל ליצור נקודה מבלי להיות מודע לי י צוג שבו הוא משתמש

```
/** Default Constructor for private use */private SmartPoint(){
```
}

```
public static SmartPoint createPolar(double r, double theta) {
     SmartPoint result = new SmartPoint();
     result.r = r;
     result.theta = theta;
     result.polar = true;
     return result;
}
```

```
public static SmartPoint createCartesian(double x, double y) {
     SmartPoint result = new SmartPoint();
     result.x = x;
     result.y = y;result.cartesian = true;
     return result;
}
```
## לסיכ ום

- מנשקים הם רכיב מפתח בעיצוב תוכנה <u>-</u>
- הם אינם *מייעלים* בהכרח את קוד הספק <mark>–</mark>
- מנשקים עשויים לתרום לחסכון בשכפול קוד לקוח
- פולימורפיזם מושג ב  $_{\rm{Java}}$  ע"י מנגנון ה  $_{\rm{I}}$ dispatch – הפונקציה "המתאימה" תקרא בזמן ריצה
	- ריב ו י מנ שק י ם מאפ שר התמק ד ות בתכ ונ ות מ ס ו י מ ות של מחלקה (משקפיים)